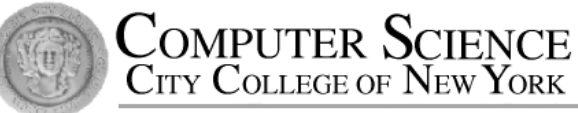

# CSC212 Data Structure - Section FG

### Lecture 22

Recursive Sorting, Heapsort & **STL Quicksort** 

Instructor: Feng HU Department of Computer Science City College of New York

# **Topics**

- Recursive Sorting Algorithms
	- Divide and Conquer technique
- An O(NlogN) Sorting Alg. using a Heap
	- making use of the heap properties
- STL Sorting Functions
	- C++ sort function
	- Original C version of qsort

# The Divide-and-Conquer Technique

- Basic Idea:
	- If the problem is small, simply solve it.
	- Otherwise,
		- **divide** the problem into two smaller sub-problems, each of which is about half of the original problem
		- **Solve** each sub-problem, and then
		- **Combine** the solutions of the sub-problems

# The Divide-and-Conquer Sorting Paradigm

- 1. Divide the elements to be sorted into two groups of (almost) equal size
- 2. Sort each of these smaller groups of elements (by recursive calls)
- 3. Combine the two sorted groups into one large sorted list

# Mergesort

 $\{$ 

}

}

- Divide the array in the middle
- Sort the two halfarrays by recursion
- Merge the two halves

```
void mergesort(int data[], size_t n)
```

```
size_t n1; // Size of the first subarray
size the n2; // Size of the second subarray
```

```
if (n \geq 1)\{// Compute sizes of the subarrays.
   n1 \equiv n/2;
   n2 \equiv n - n1;
```
// Sort from data[0] through data[n1-1] mergesort(data, n1); // Sort from data[n1] to the end mergesort((data + n1), n2);

// Merge the two sorted halves. merge(data, n1, n2);

# $16$  12 7 6 3 2 18 10 [0] [1] [2] [3] [4] [5] [6] [7]

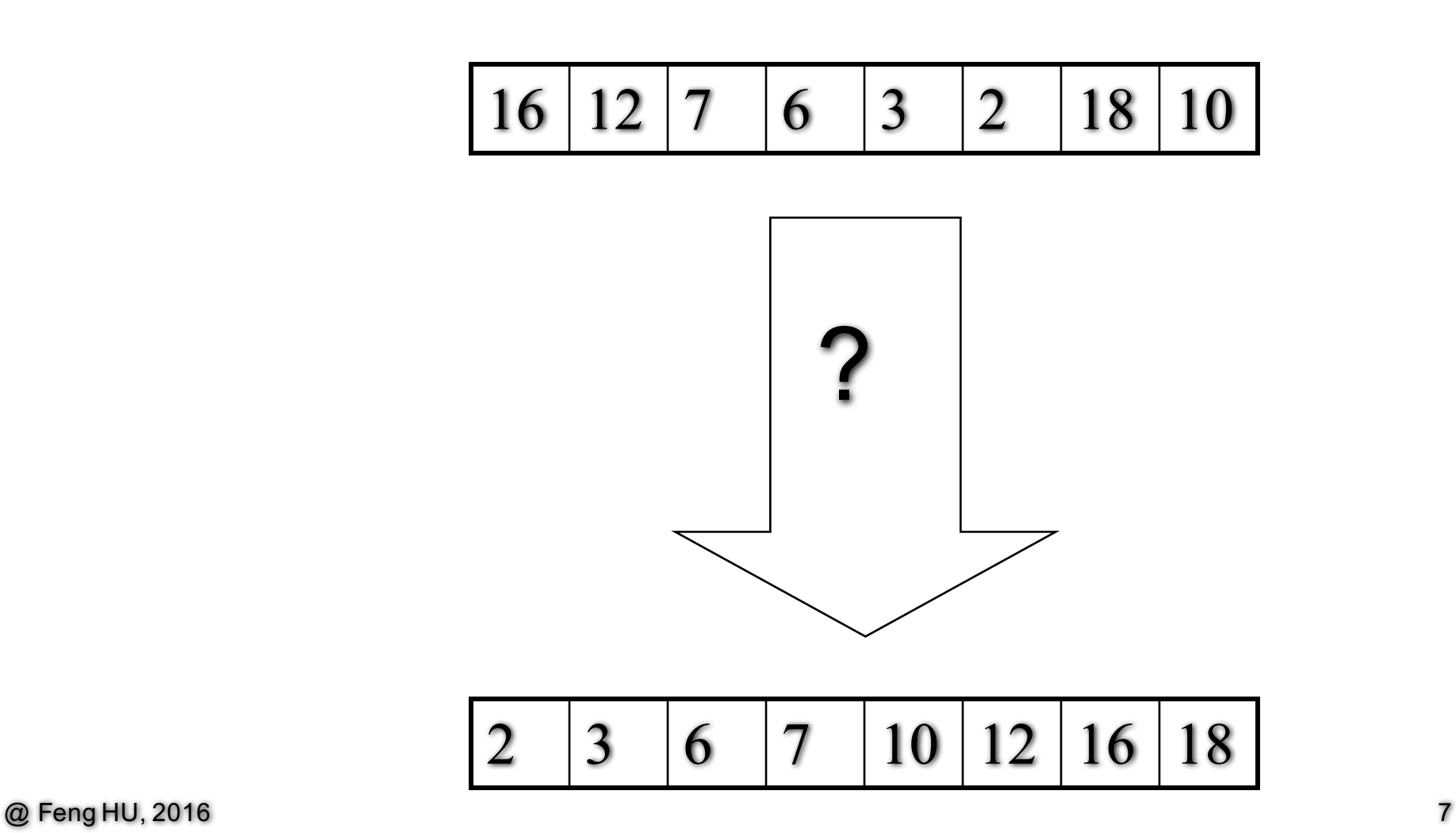

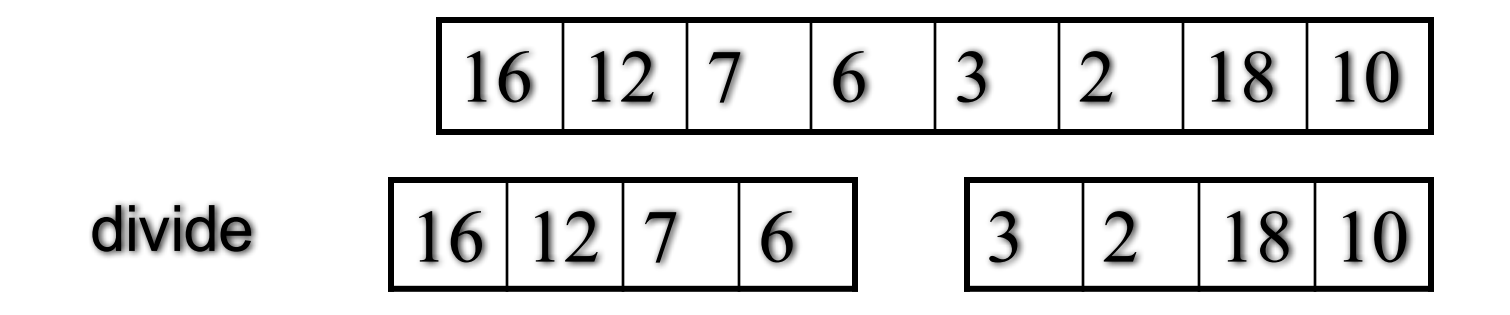

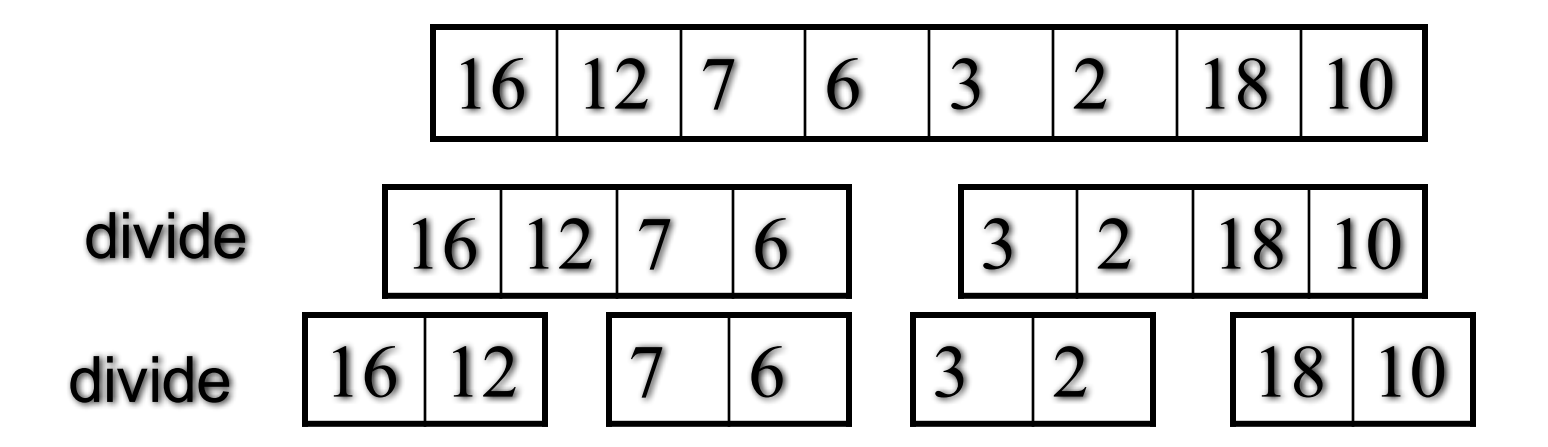

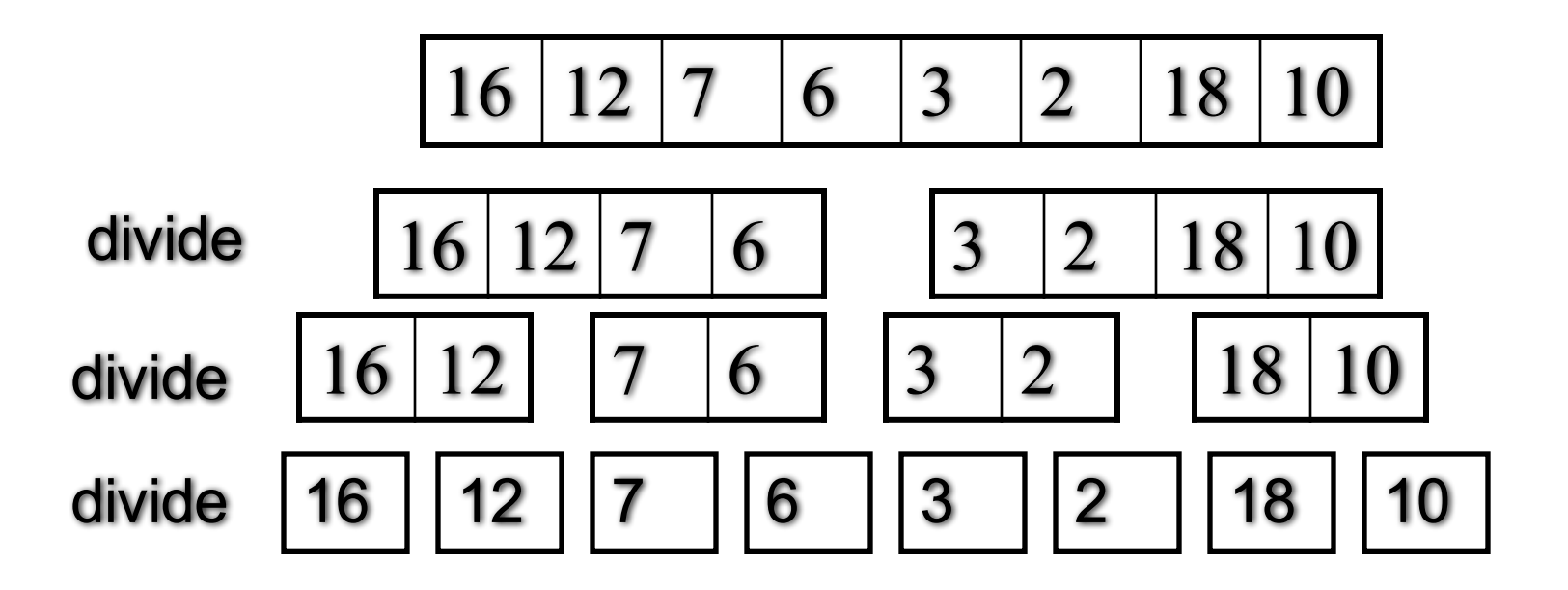

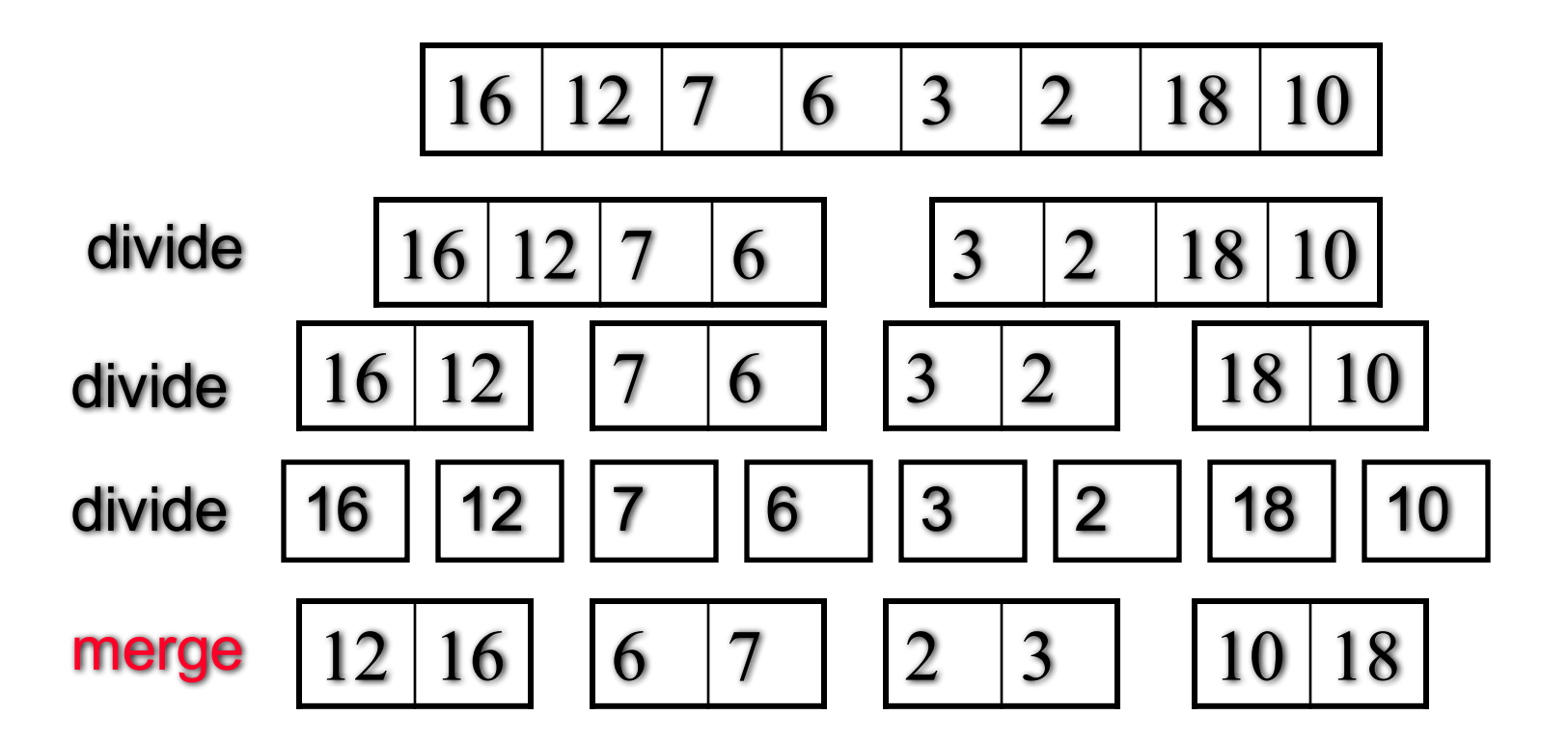

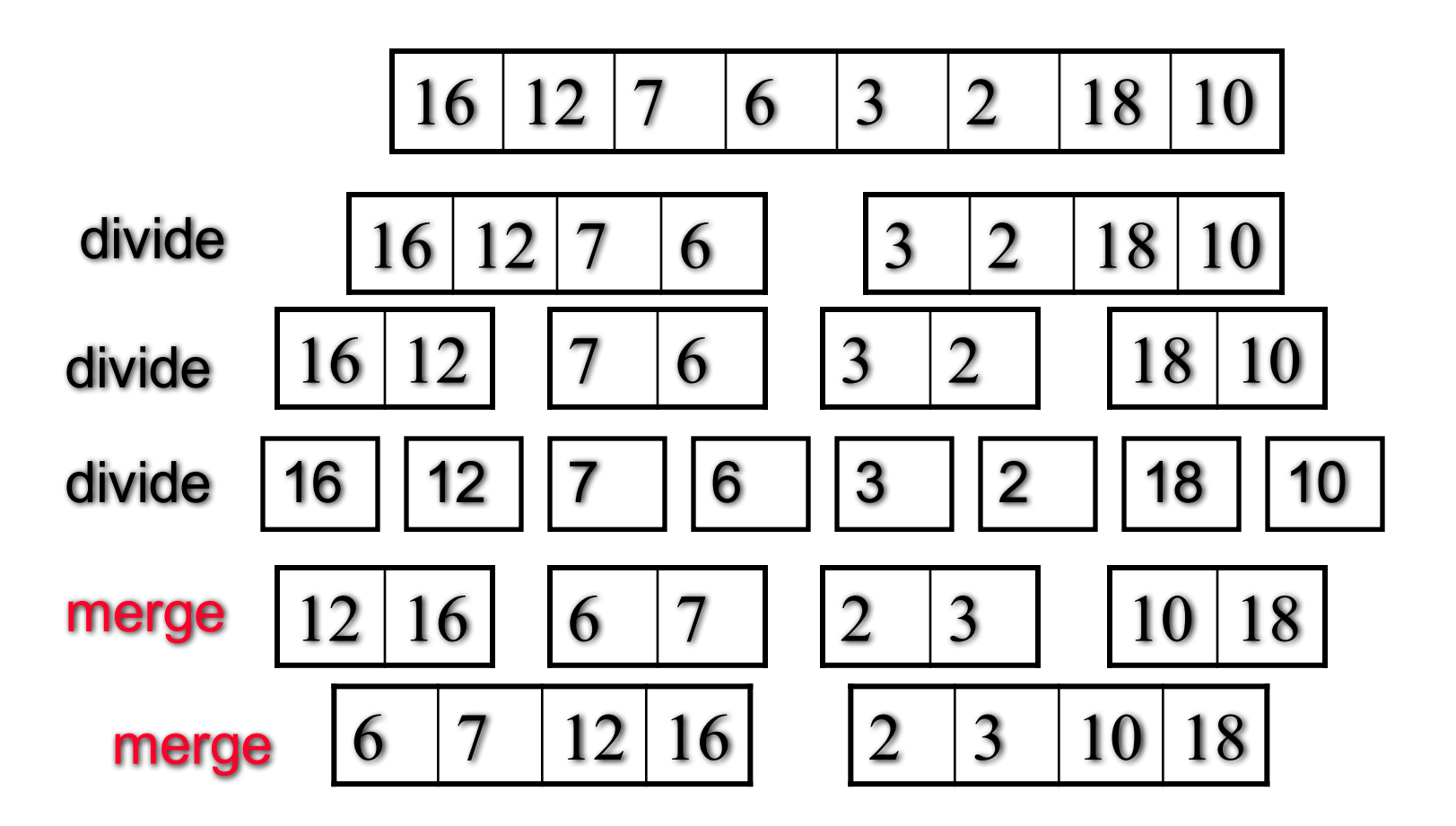

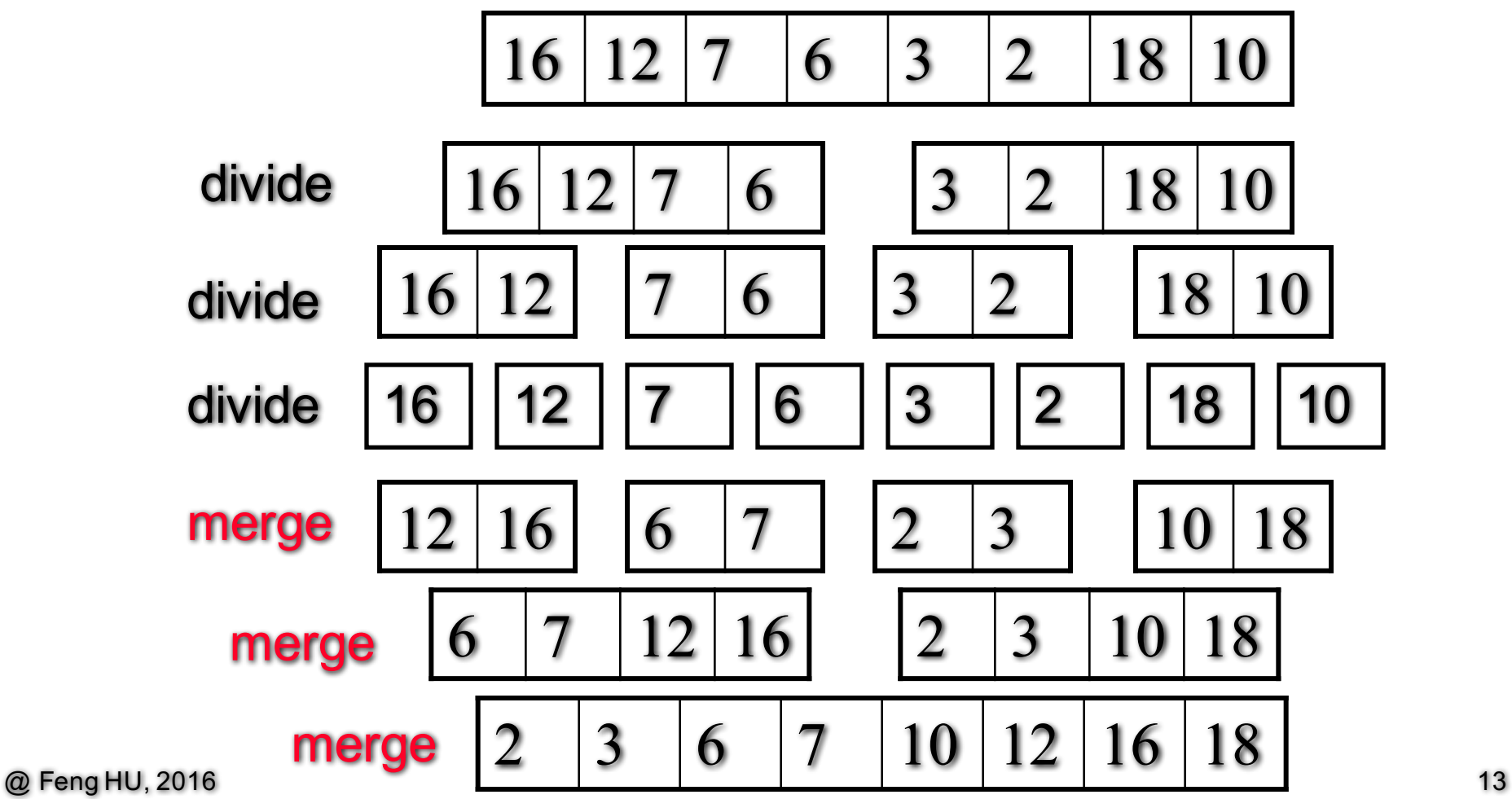

### Mergesort  $-$  two issues

- Specifying a subarray with pointer arithmetic
	- $\cdot$  int data[10];
	- (data+i)[0] is the same of data[i]
	- (data+i][1] is the same as data[i+1]
- Merging two sorted subarrays into a sorted list
	- need a temporary array (by new and then delete)
	- step through the two sub-arrays with two cursors, and copy the elements in the right order

```
Mergesort - merge
```
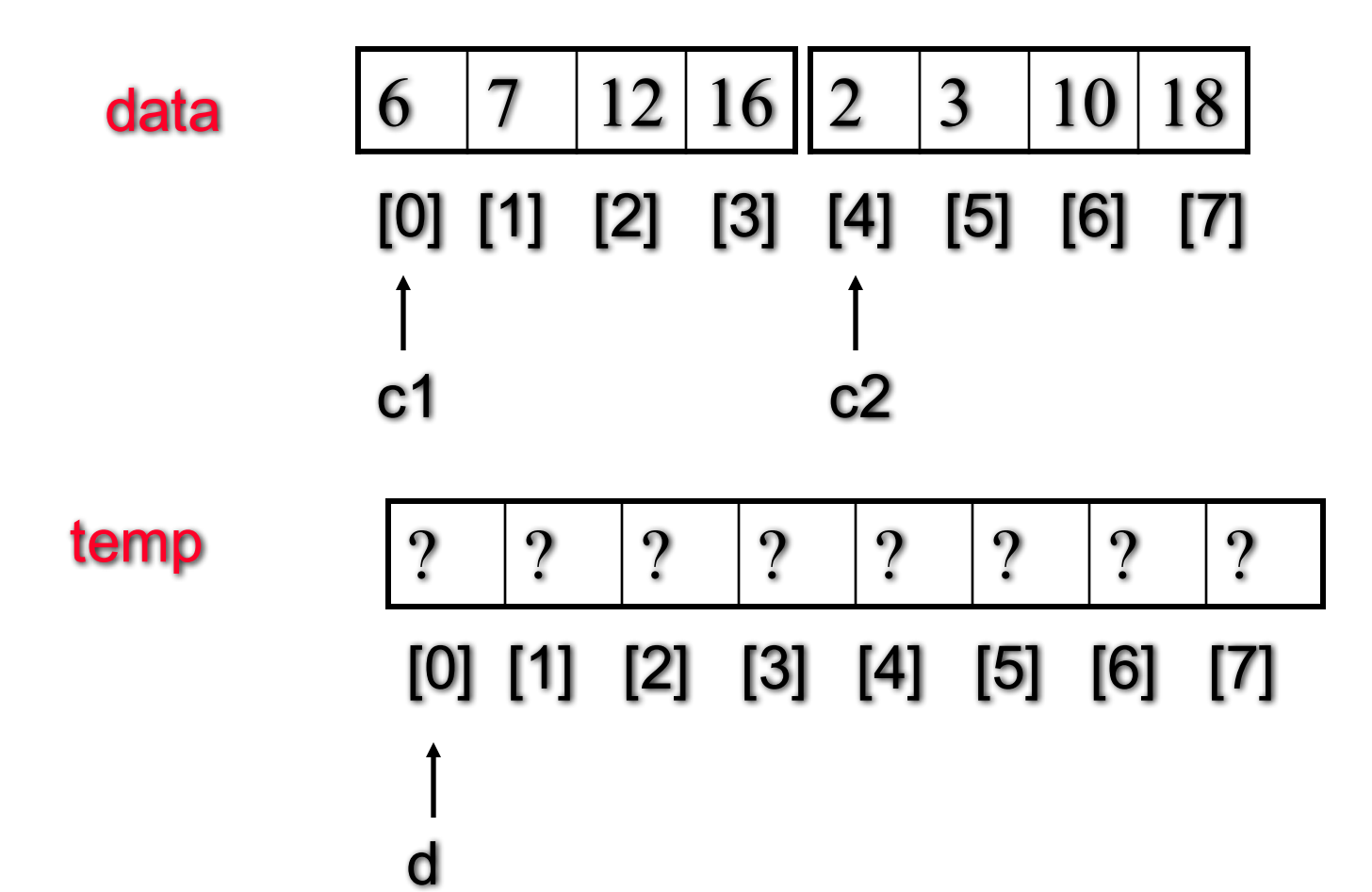

```
Mergesort - merge
```
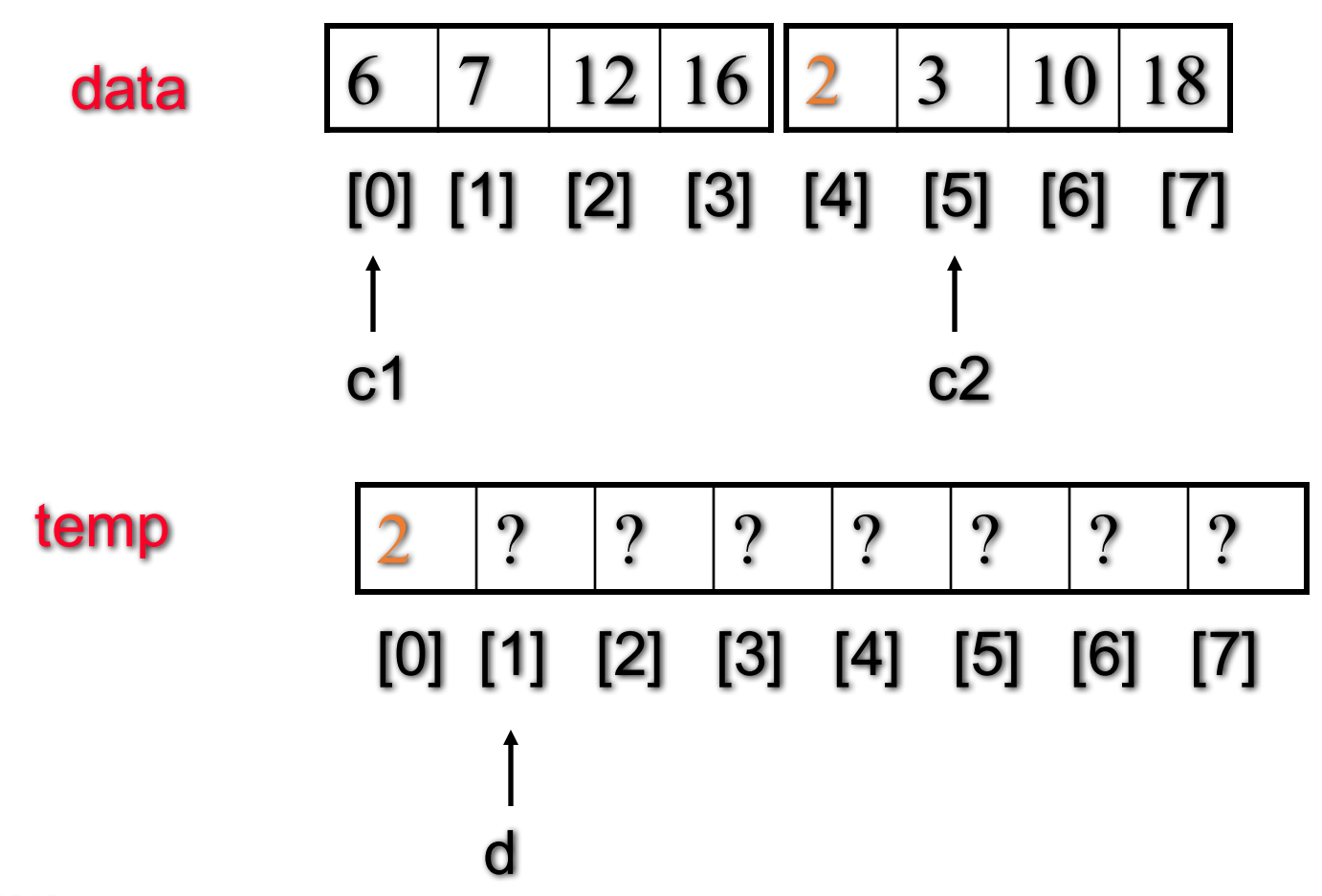

```
Mergesort - merge
```
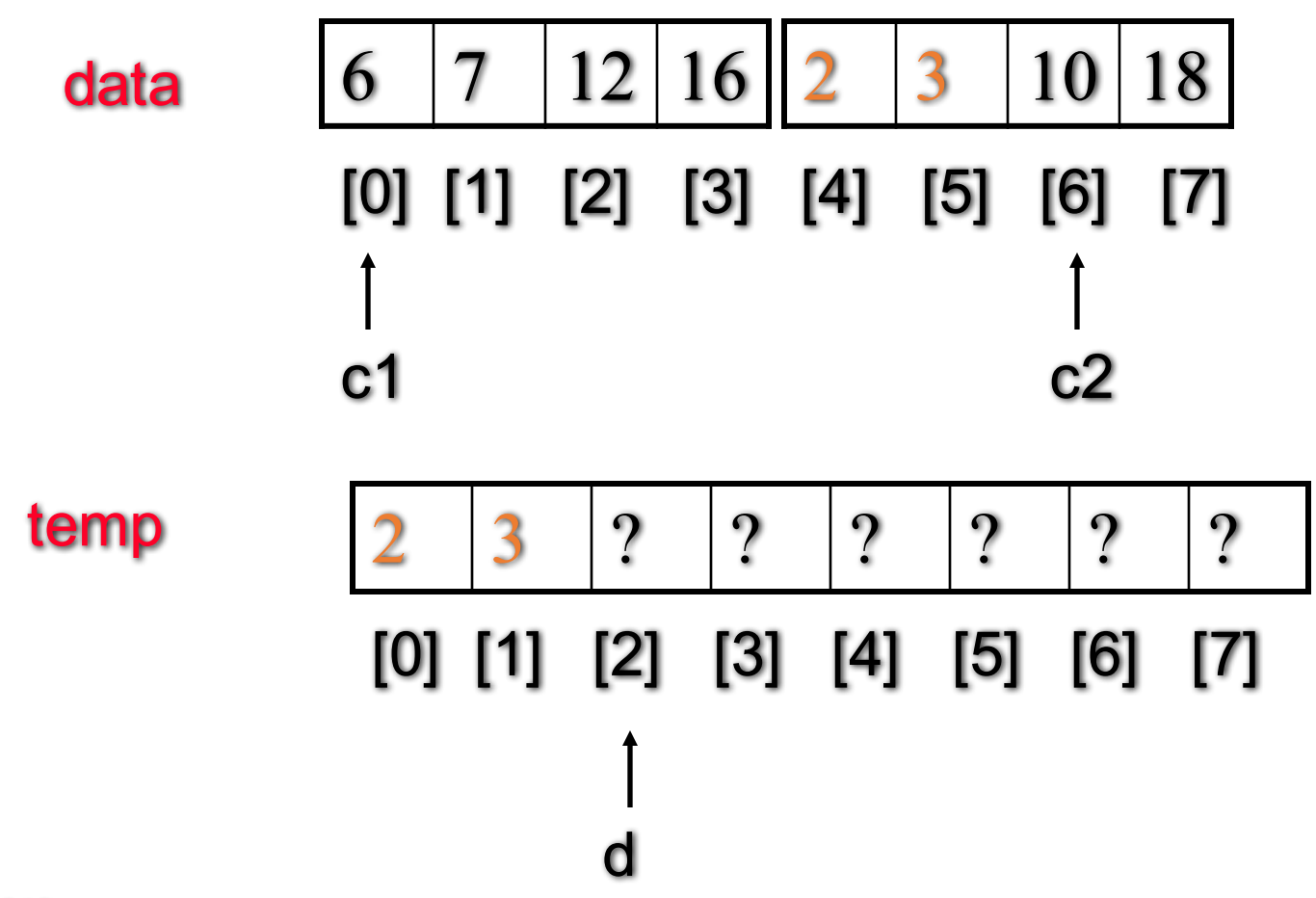

```
Mergesort - merge
```
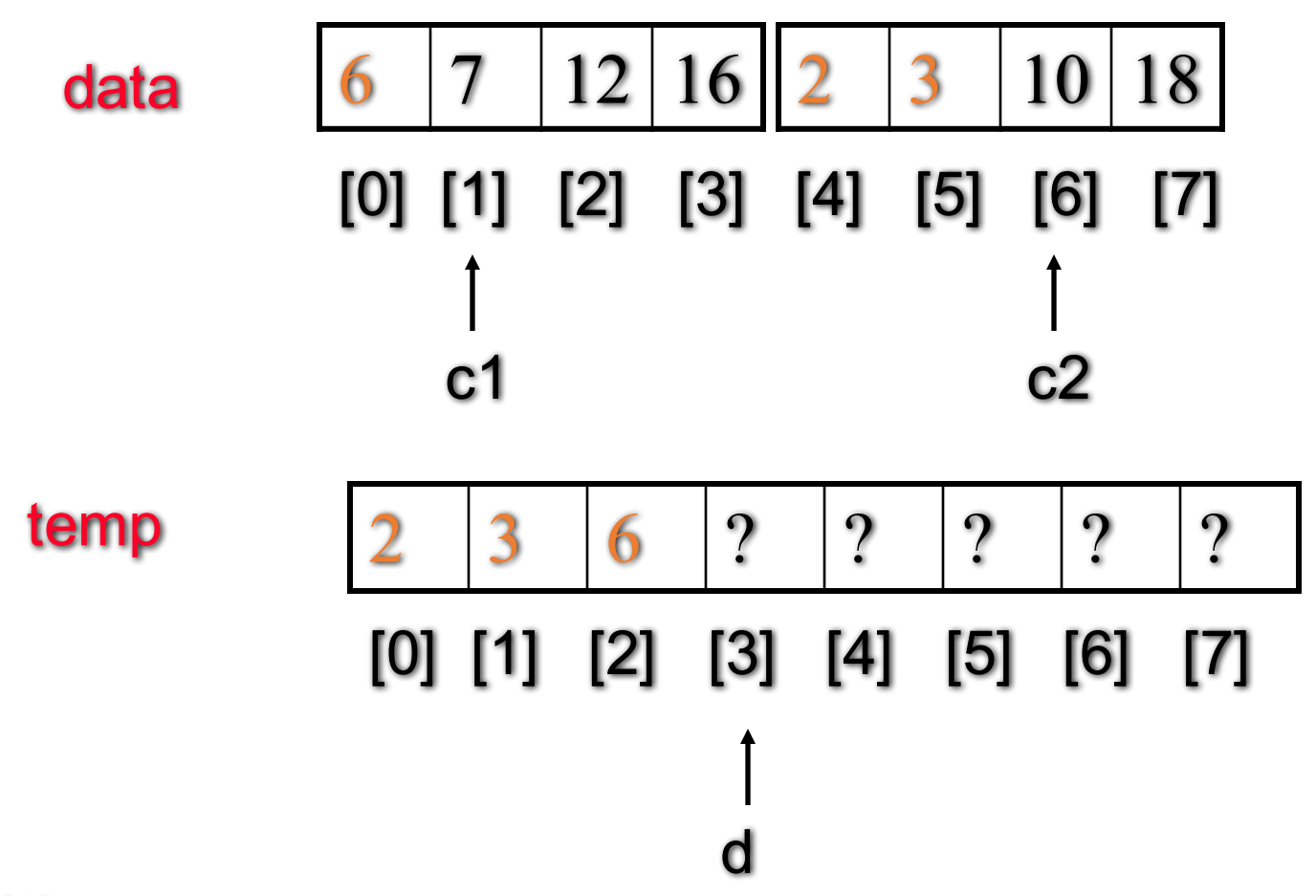

```
Mergesort - merge
```
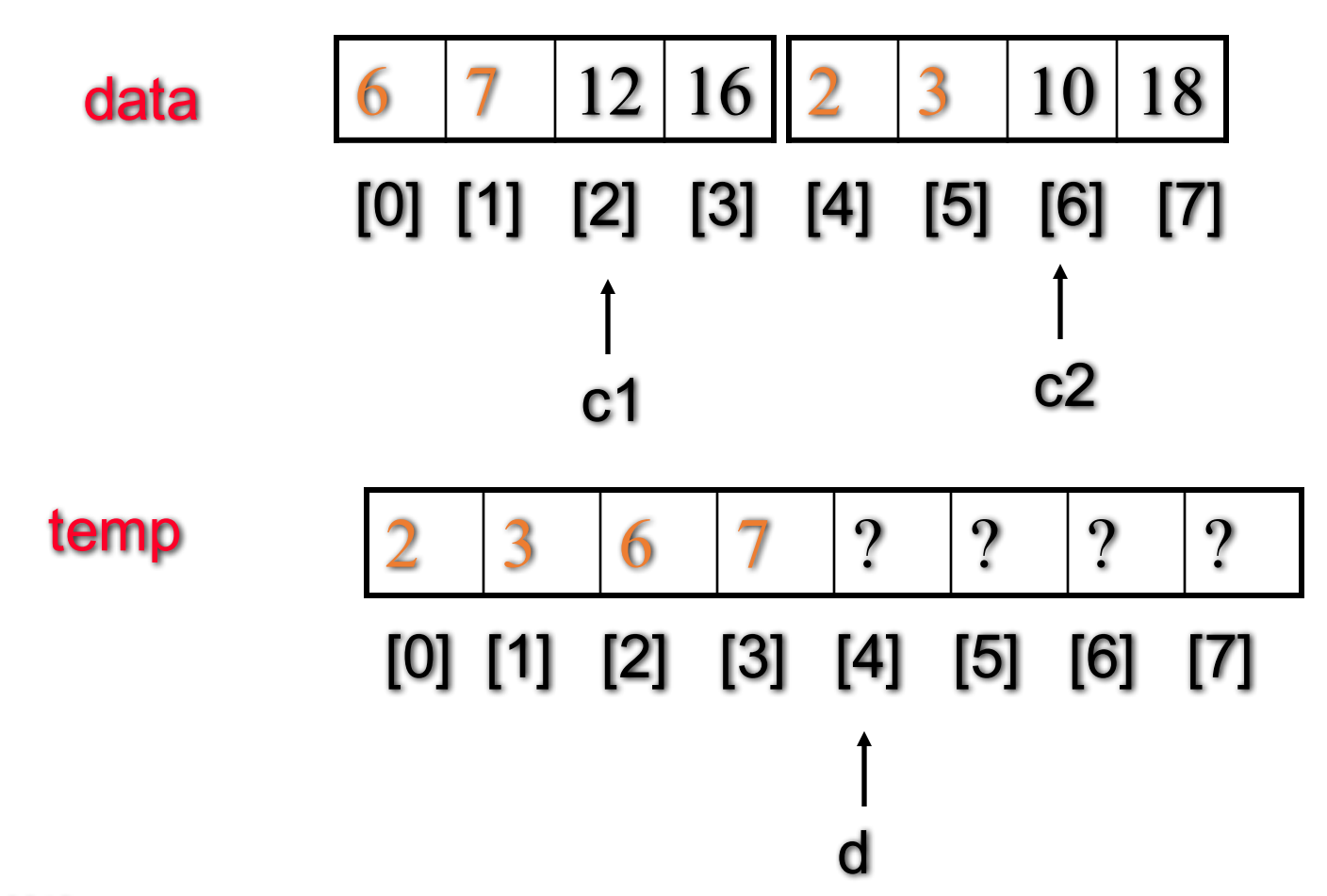

```
Mergesort - merge
```
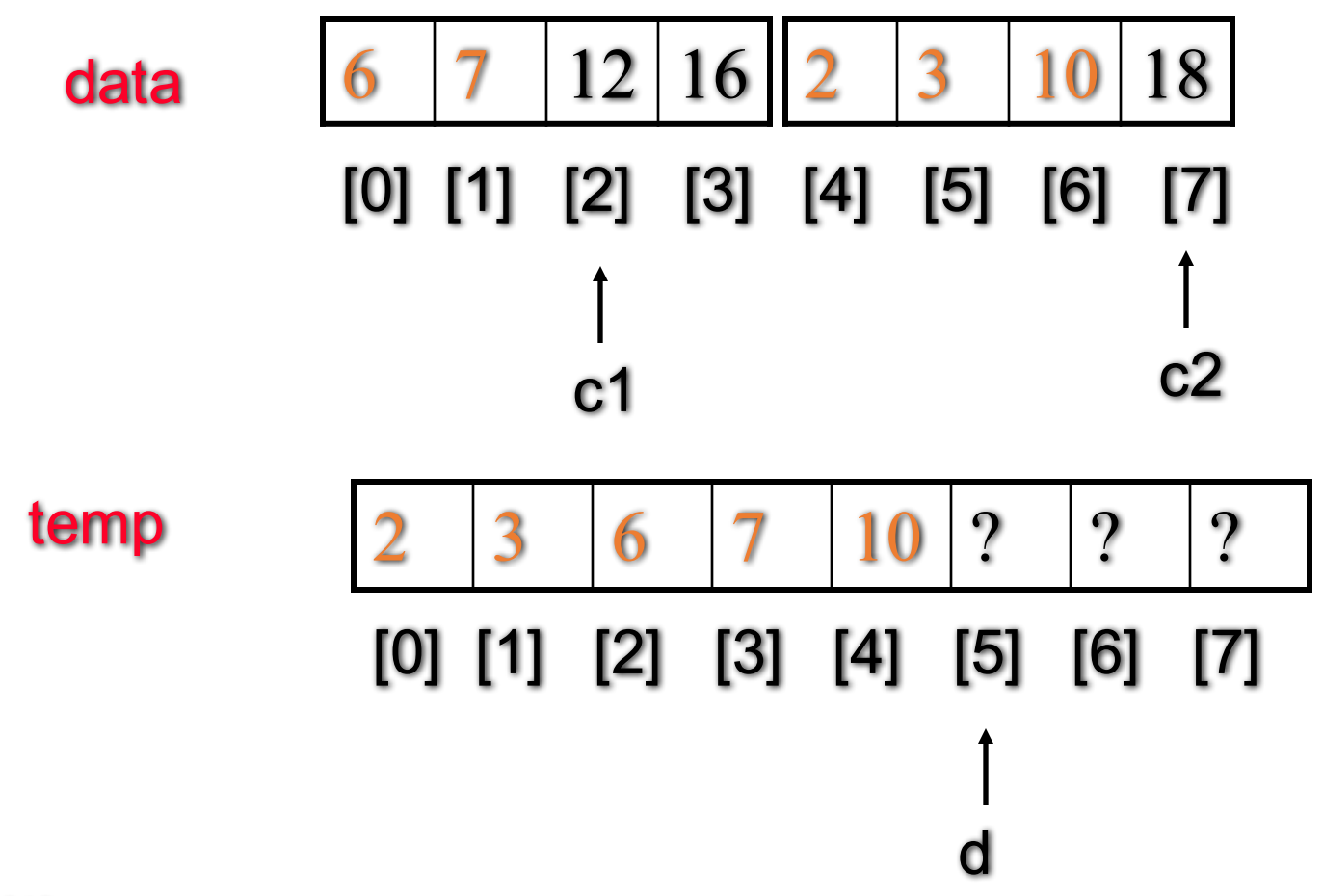

```
Mergesort - merge
```
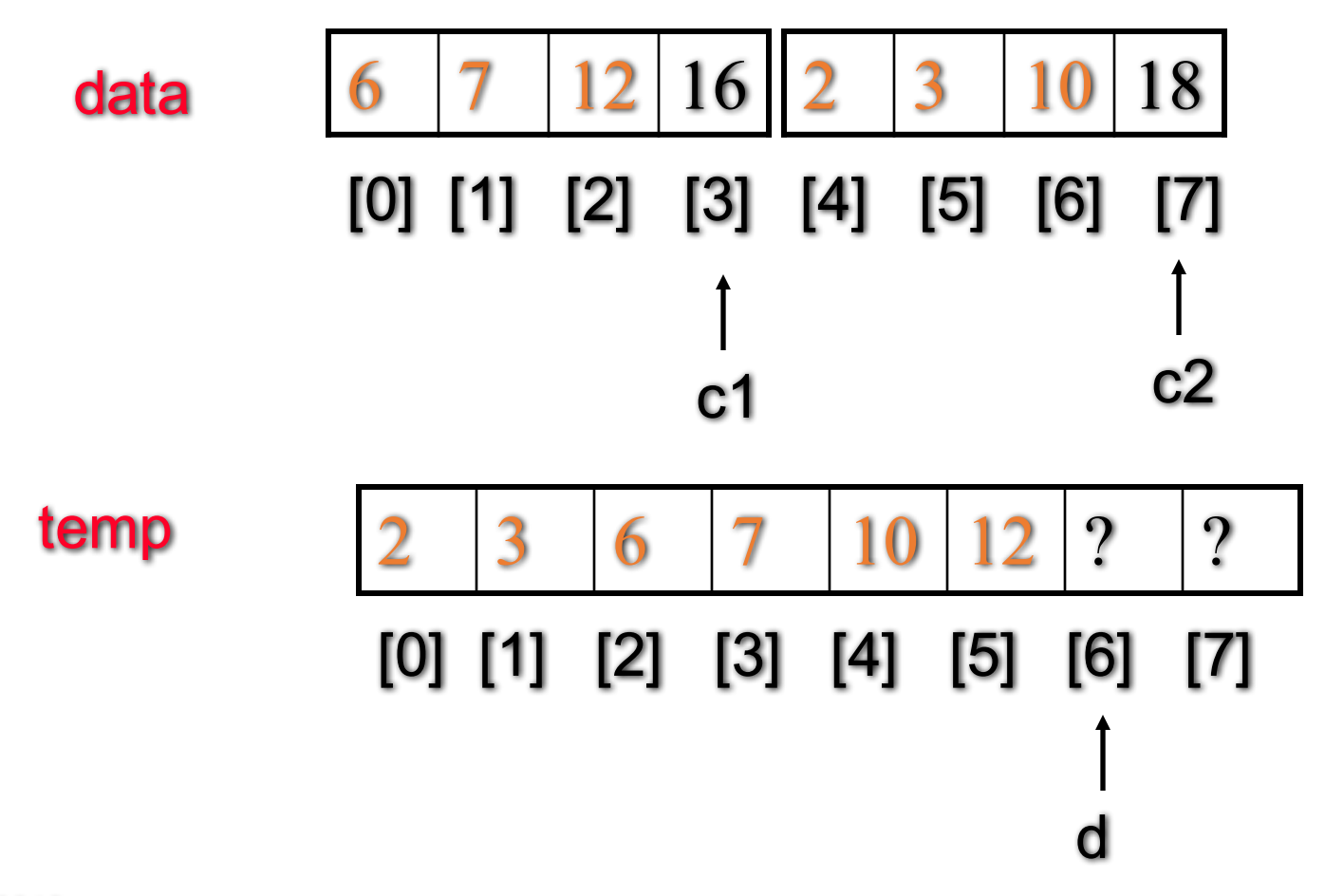

```
Mergesort - merge
```
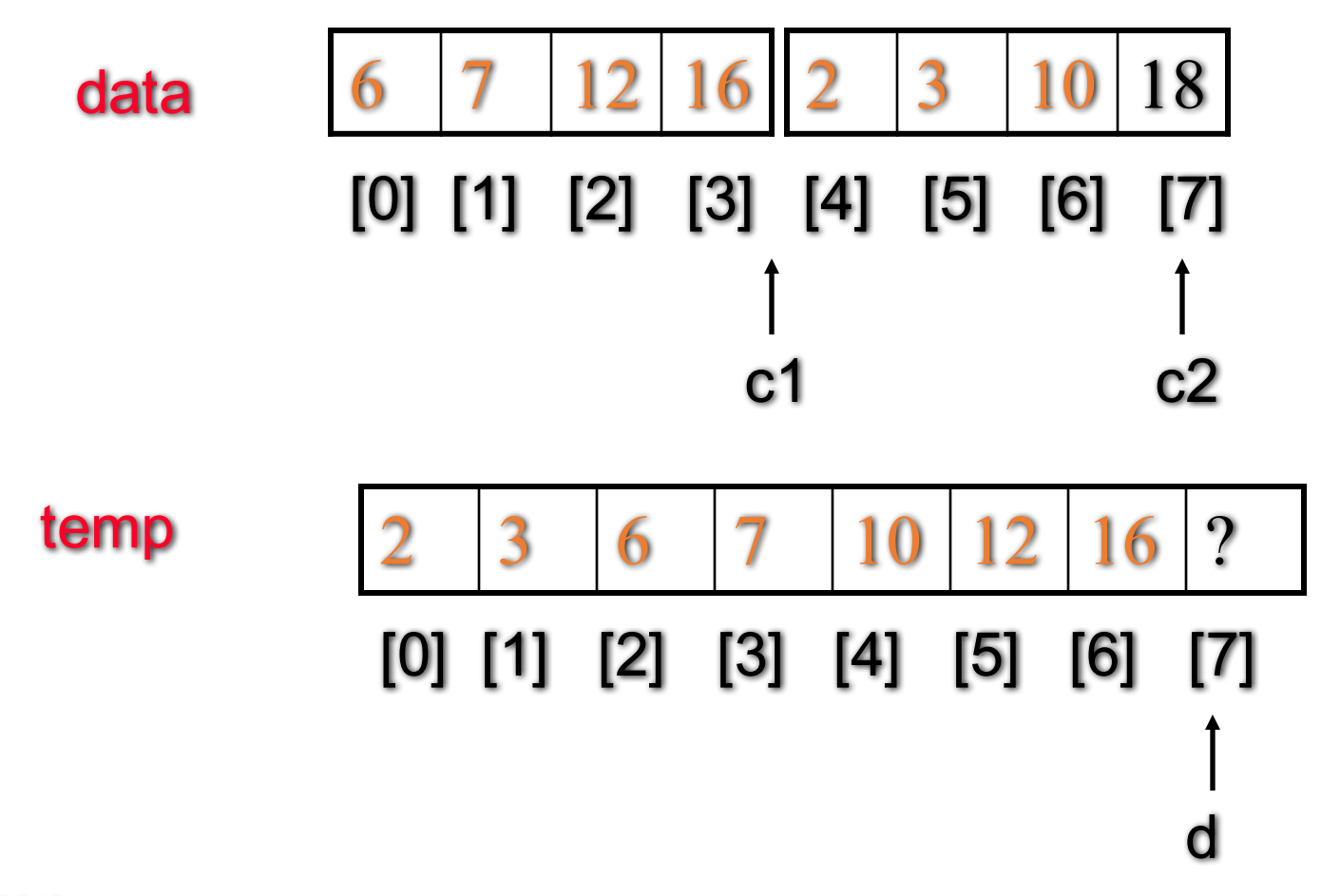

```
Mergesort - merge
```
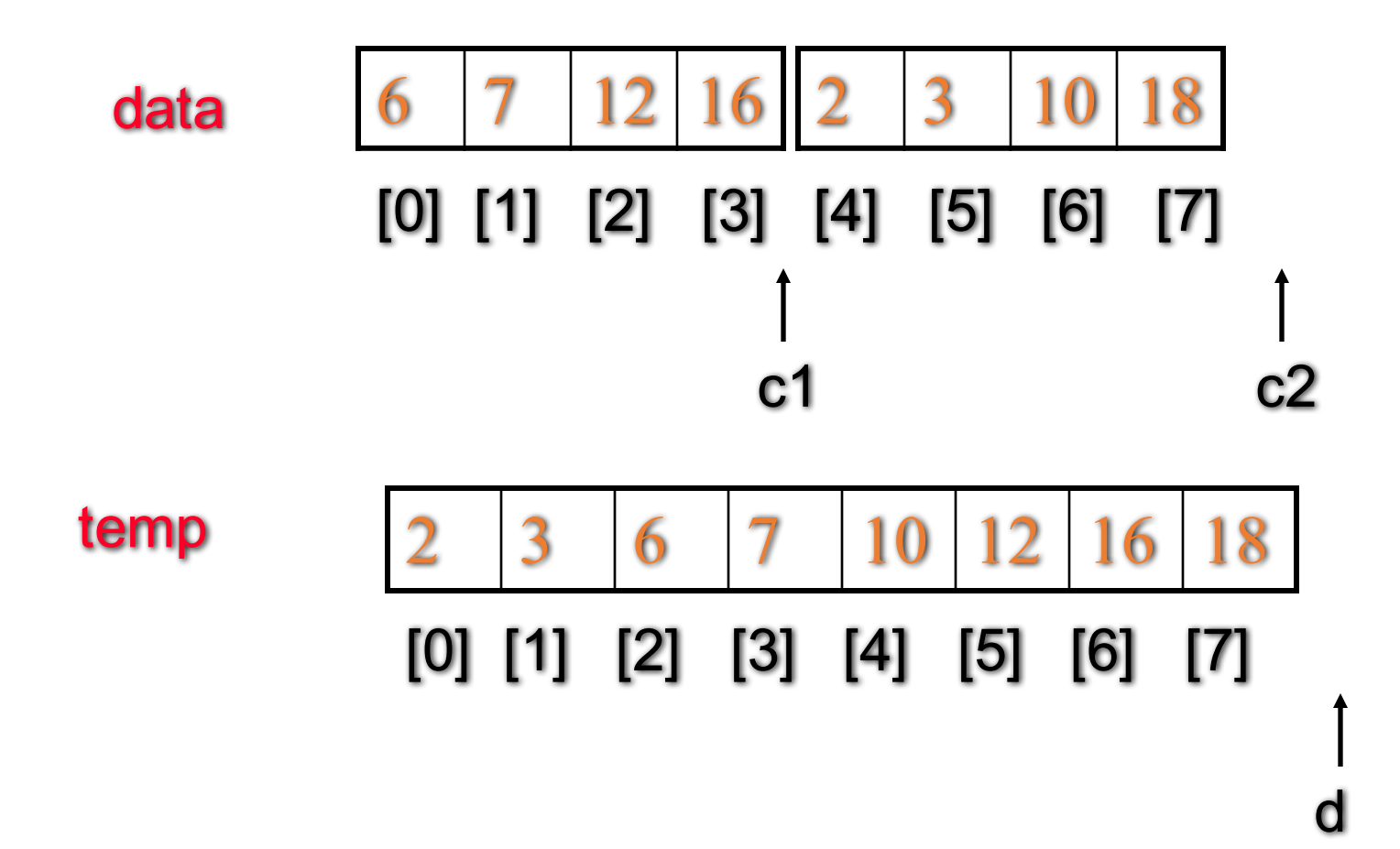

```
@ Feng HU, 2016 24
```
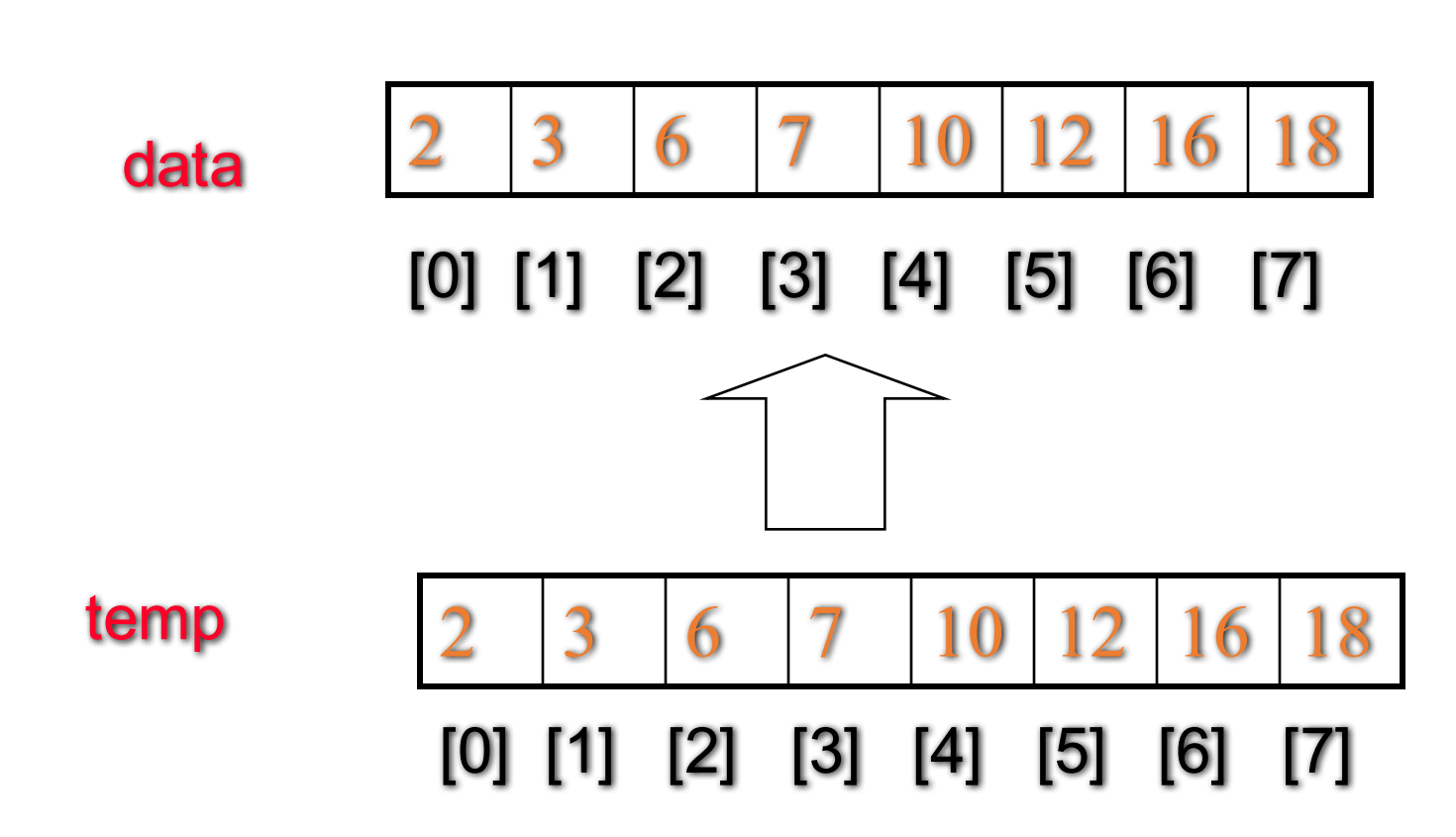

Mergesort - merge

```
Mergesort - merge
```
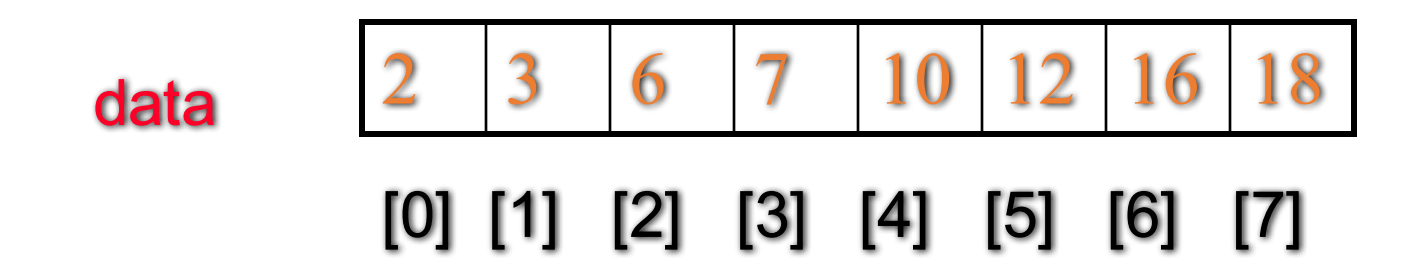

void merge(int data[ ], size\_t n1, size\_t n2)

// Precondition: The first n1 elements of data are sorted, and the

// next n2 elements of data are sorted (from smallest to largest).

// Postcondition: The n1+n2 elements of data are now completely sorted.

// Idea: (1) Allocate memory for the temporary dynamic array

- // (2) Merge elements, copying from two halves of data to the temporary array
- // (3) Copy any remaining entries in the left and right subarrays
- // (4) Copy from temp back to the data array, and release temp's meomry

# Mergesort  $-$  Time Analysis

• The worst-case running time, the average-case running time and the best-case running time for mergesort are all O(n log n)

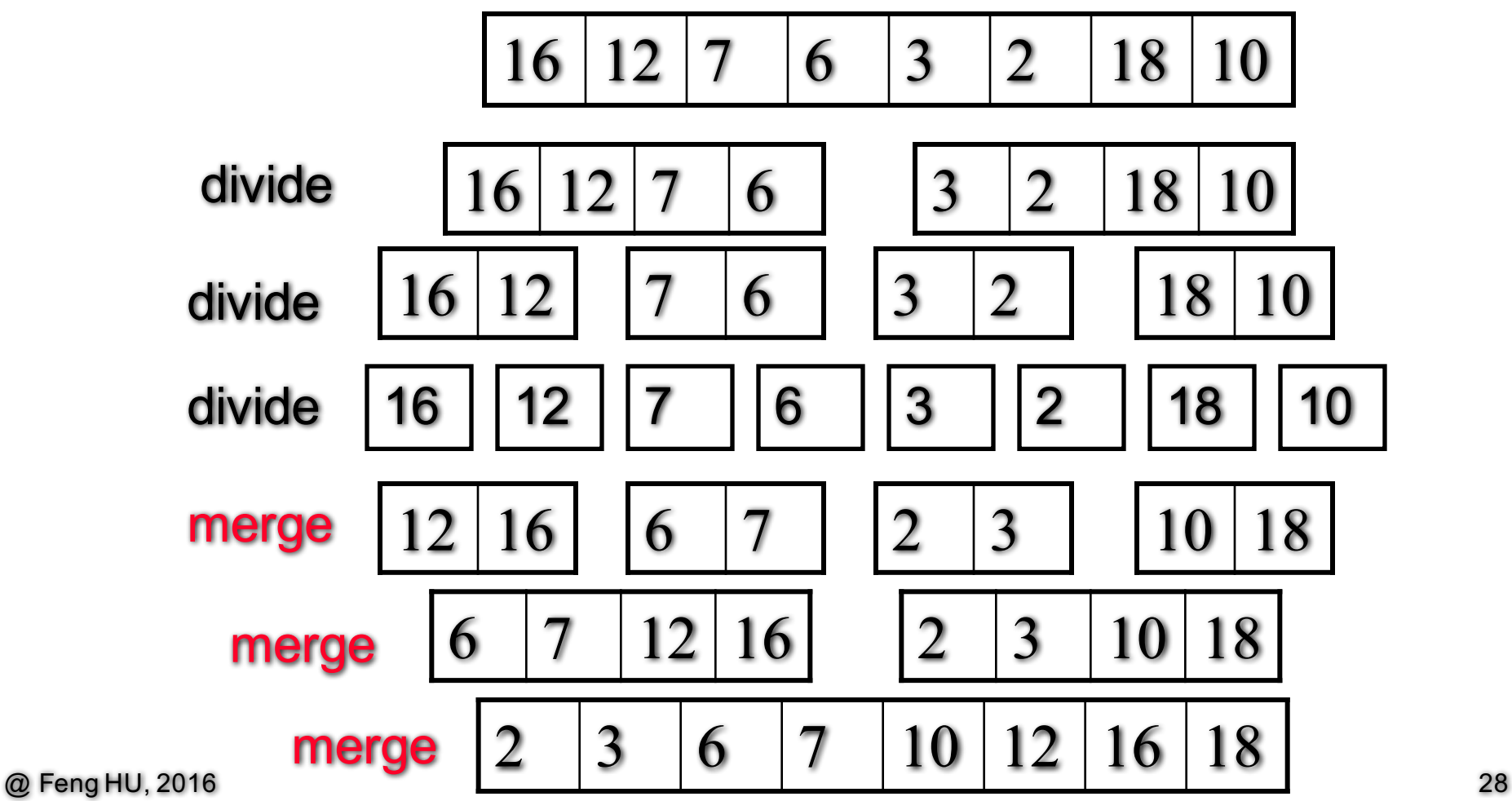

# Mergesort  $-$  Time Analysis

- At the top (0) level, 1 call to merge creates an array with n elements
- At the 1<sup>st</sup> level, 2 calls to merge creates 2 arrays, each with  $n/2$  elements
- At the  $2^{nd}$  level, 4 calls to merge creates 4 arrays, each with  $n/4$  elements
- At the  $3^{\text{rd}}$  level, 8 calls to merge creates 8 arrays, each with  $n/8$  elements
- At the dth level,  $2^d$  calls to merge creates  $2^d$  arrays, each with  $n/2^d$  elements
- Each level does total work proportional to  $n \Rightarrow c$  n, where c is a constant
- Assume at the dth level, the size of the subarrays is  $n/2<sup>d</sup> = 1$ , which means all the work is done at this level, therefore
	- the number of levels  $d = log_2 n$
- The total cost of the mergesort is c nd = c n  $log_2 n$ 
	- therefore the Big-O is  $O(n \log n)$

# Heapsort

- Heapsort Why a Heap? (two properties)
- Hepasort  $-$  How to? (two steps)
- Heapsort How good? (time analysis)

# Heap Definition

- A heap is a binary tree where the entries of the nodes can be compared with the *less than* operator of a strict weak ordering.
- In addition, two rules are followed:
	- The entry contained by the node is NEVER *less than* the entries of the node's children
	- The tree is a COMPLETE tree.

# Why a Heap for Sorting?

#### • Two properties

- The largest element is always at the root
- Adding and removing an entry from a heap is O(log n)

# Heapsort – Basic Idea

- Step 1. Make a heap from elements
	- add an entry to the heap one at a time
	- reheapification upward n times  $O(n \log n)$
- Step 2. Make a sorted list from the heap
	- Remove the root of the heap to a sorted list and
	- Reheapification downward to re-organize into a updated heap
	- n times  $O(n \log n)$

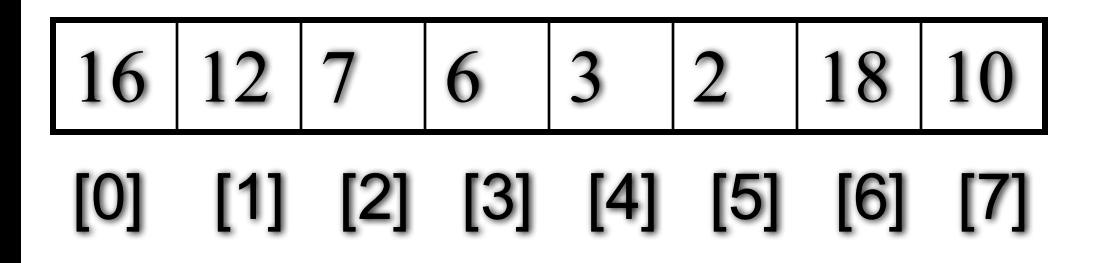

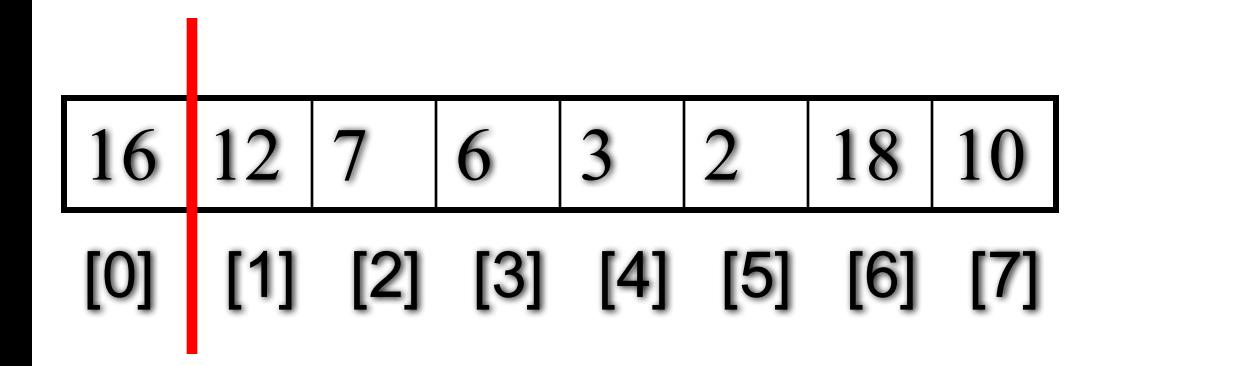

16

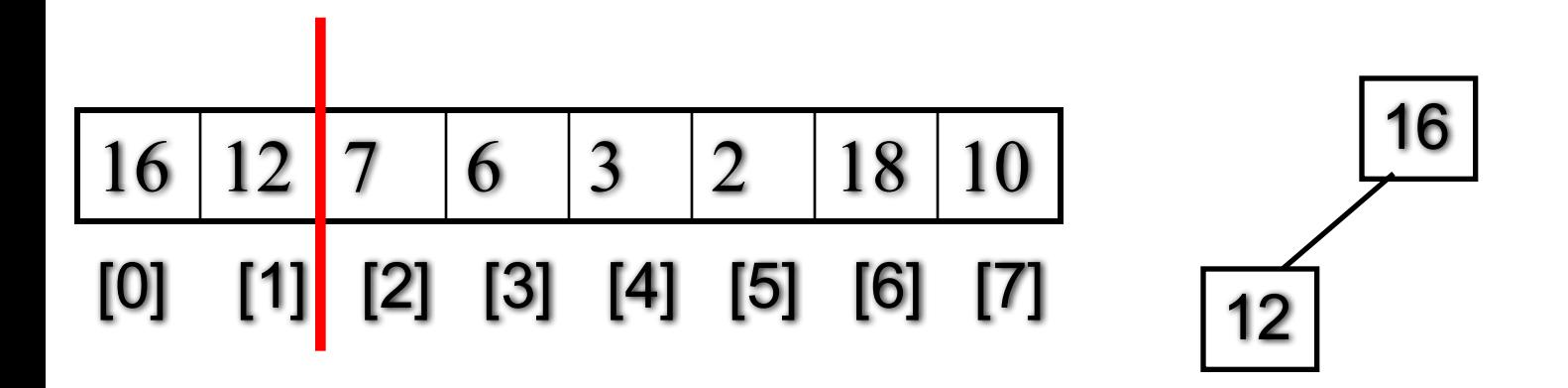

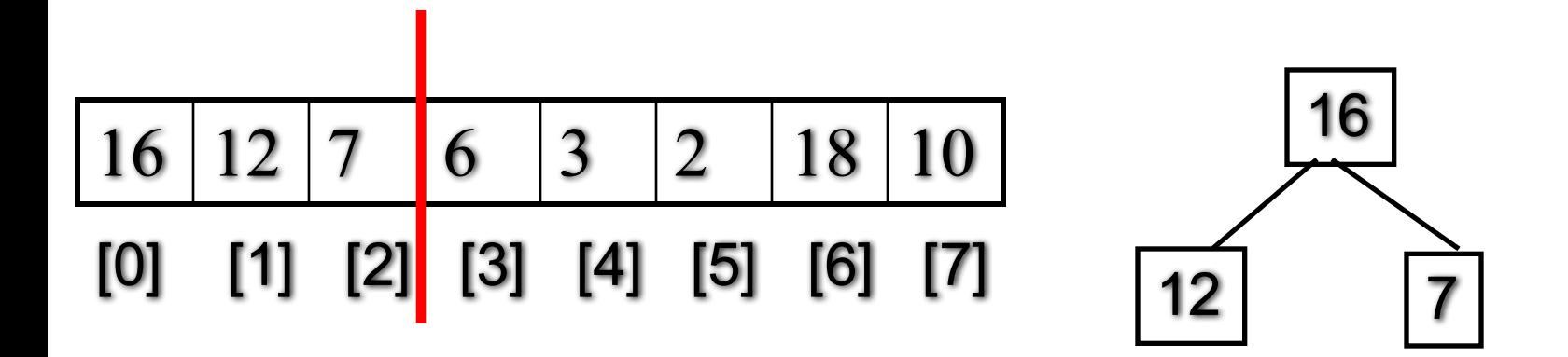

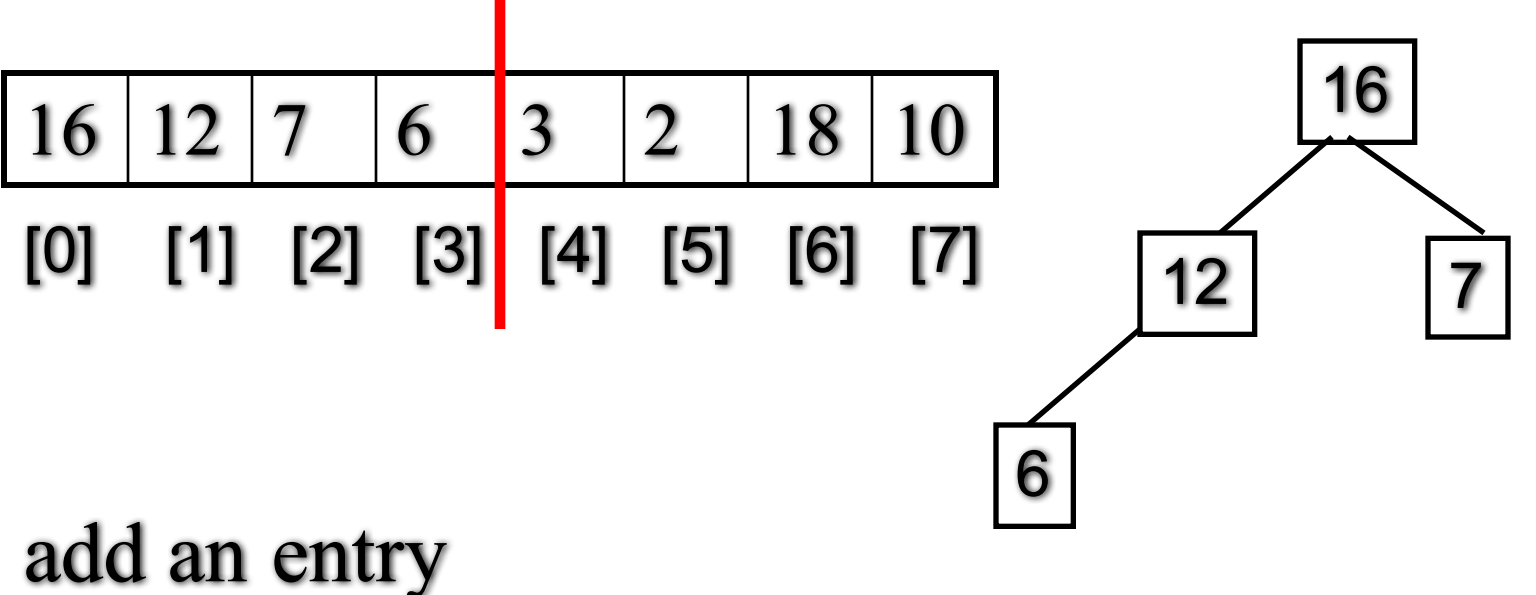

to the heap one at a time

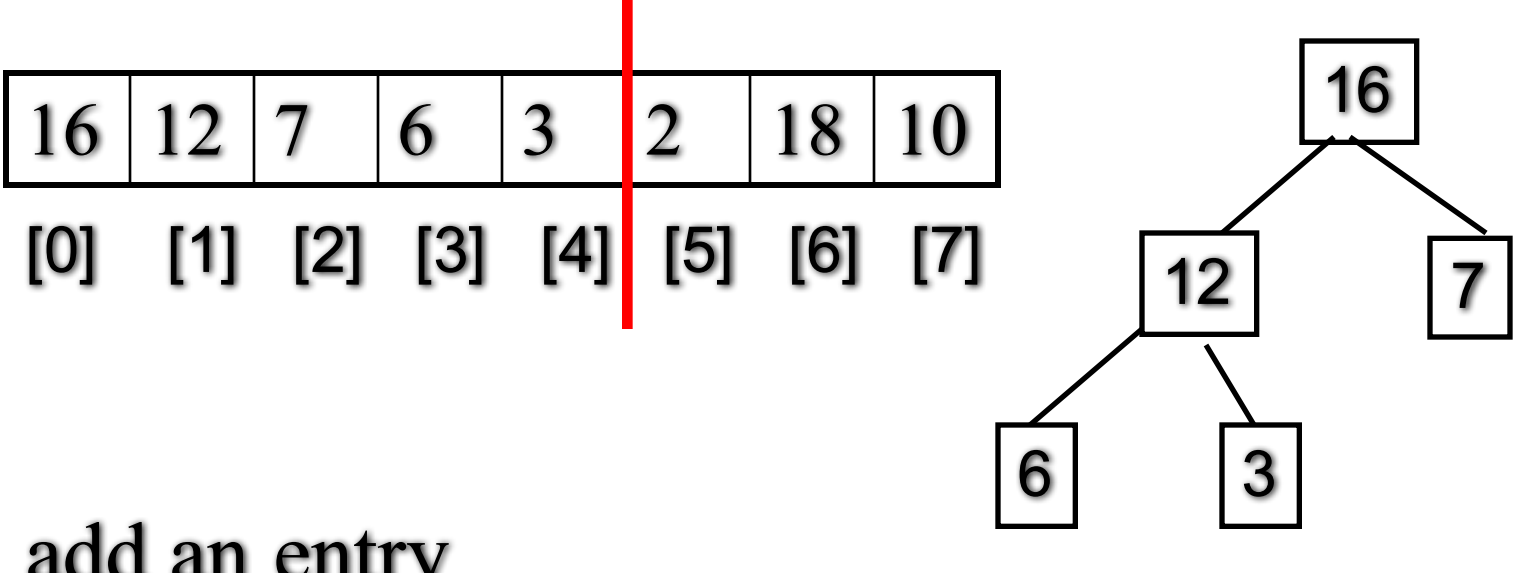

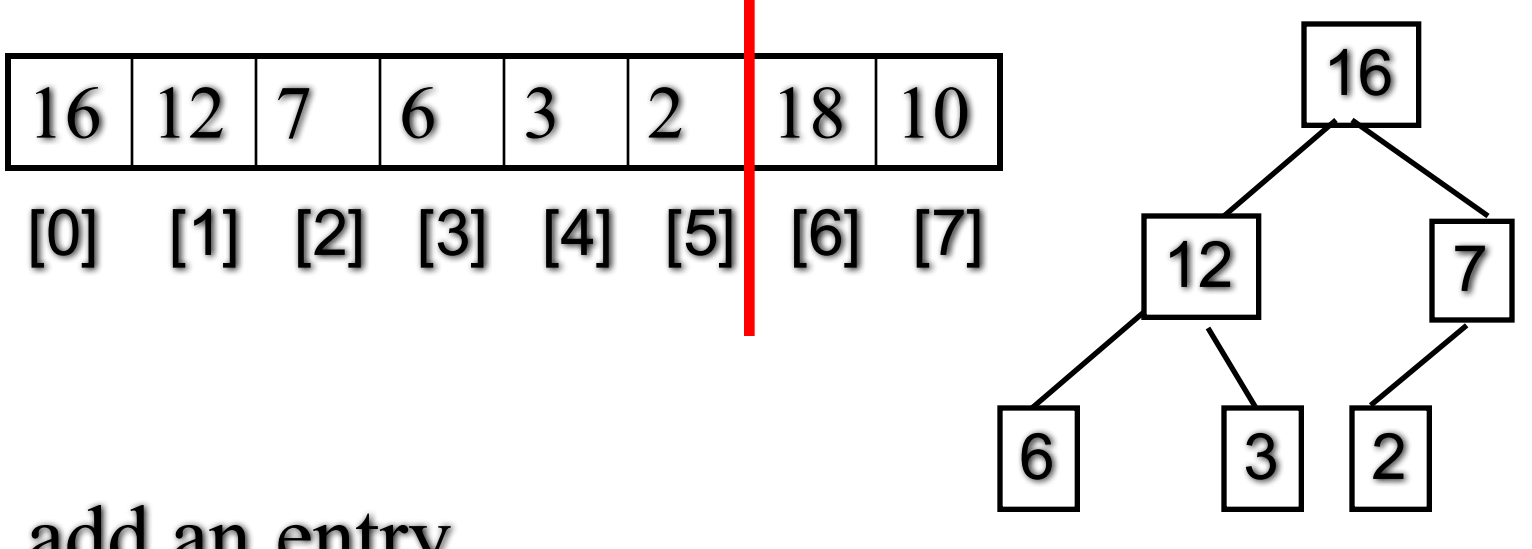

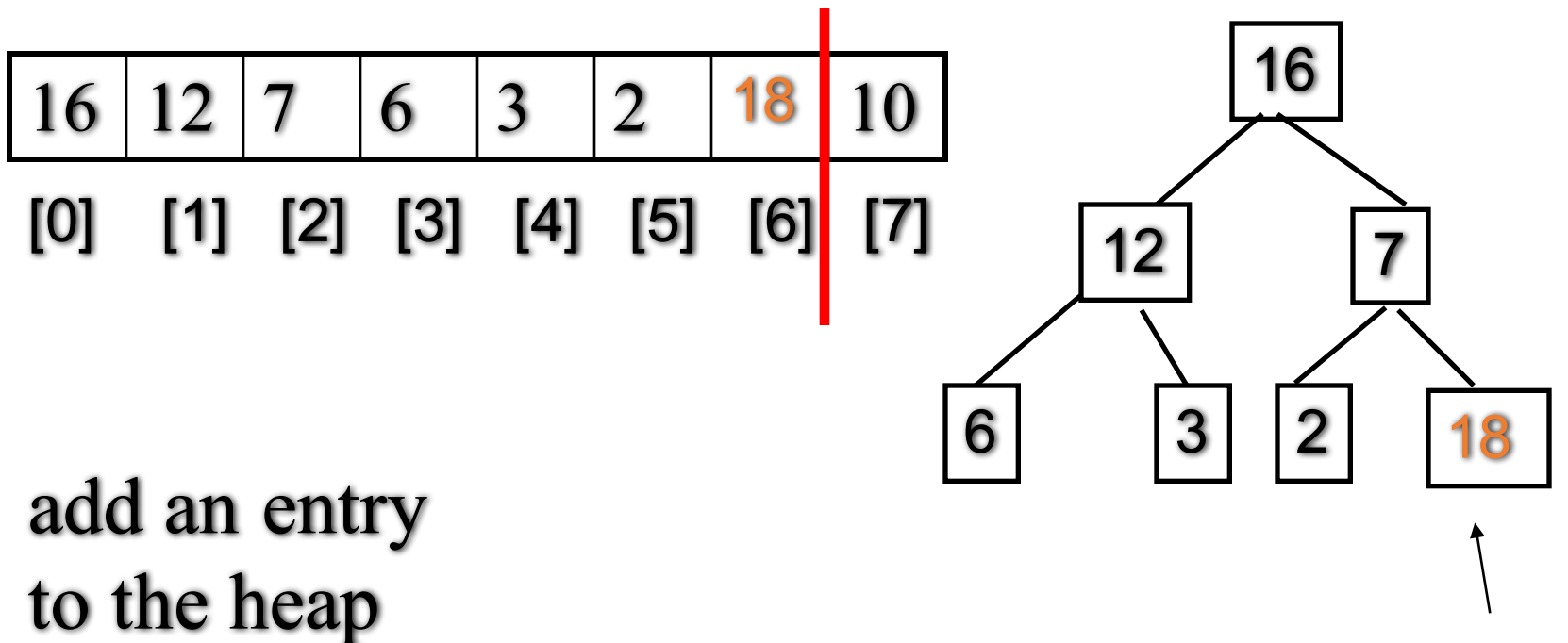

one at a time

reheapification upward: push the out-of-place node upward

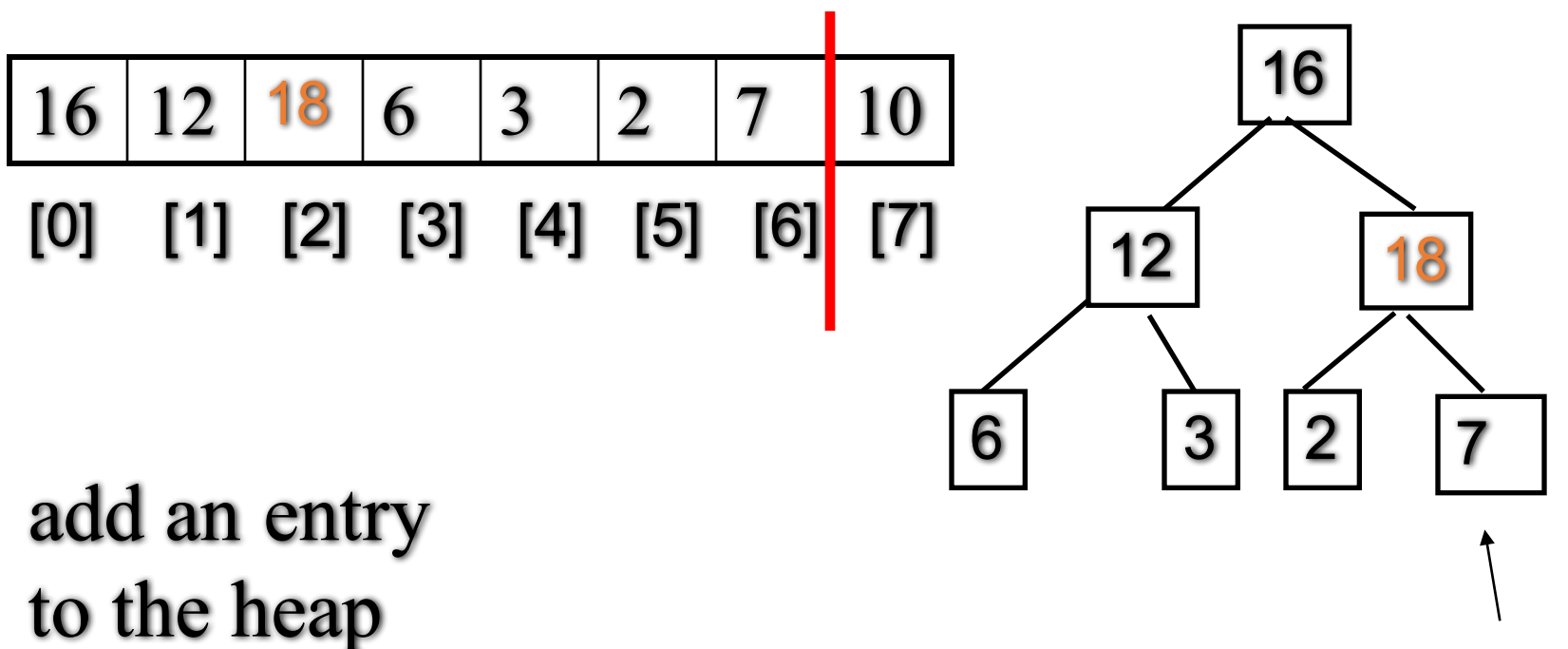

one at a time

reheapification upward: push the out-of-place node upward

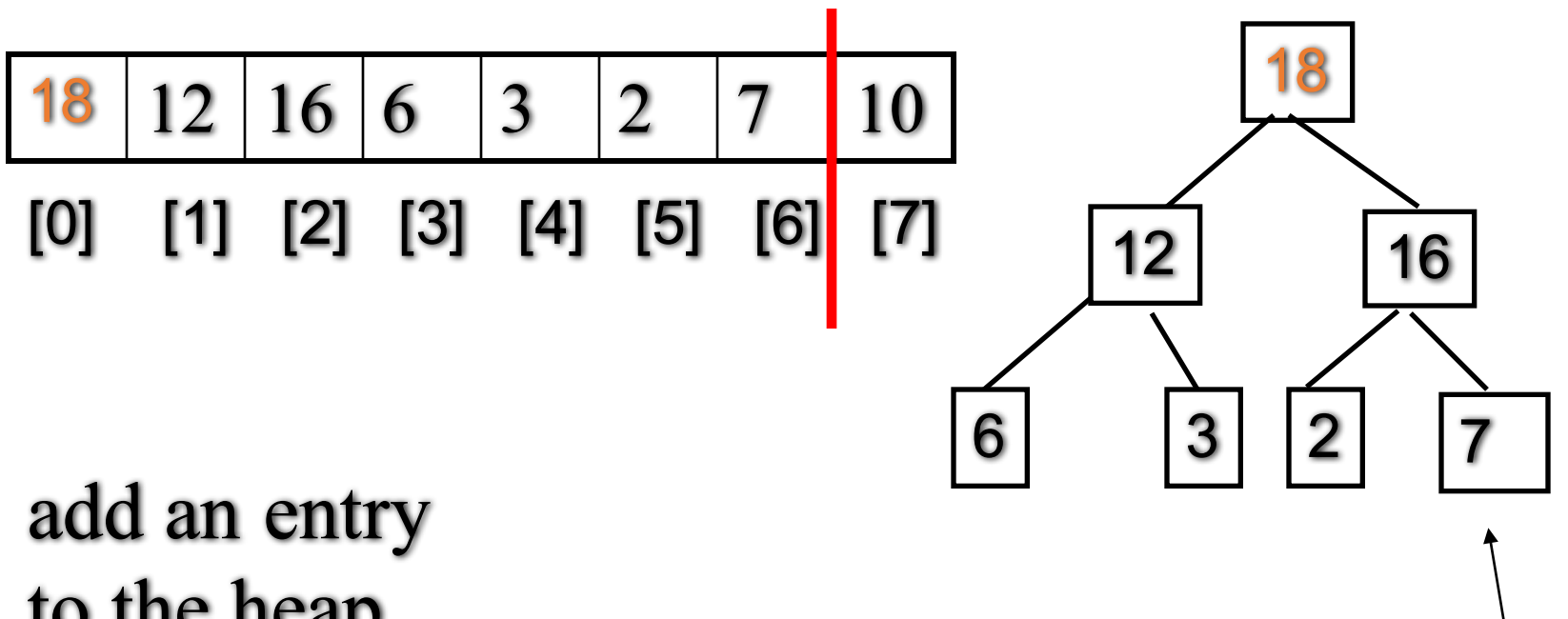

to the heap one at a time

reheapification upward: push the out-of-place node upward until it is in the right place

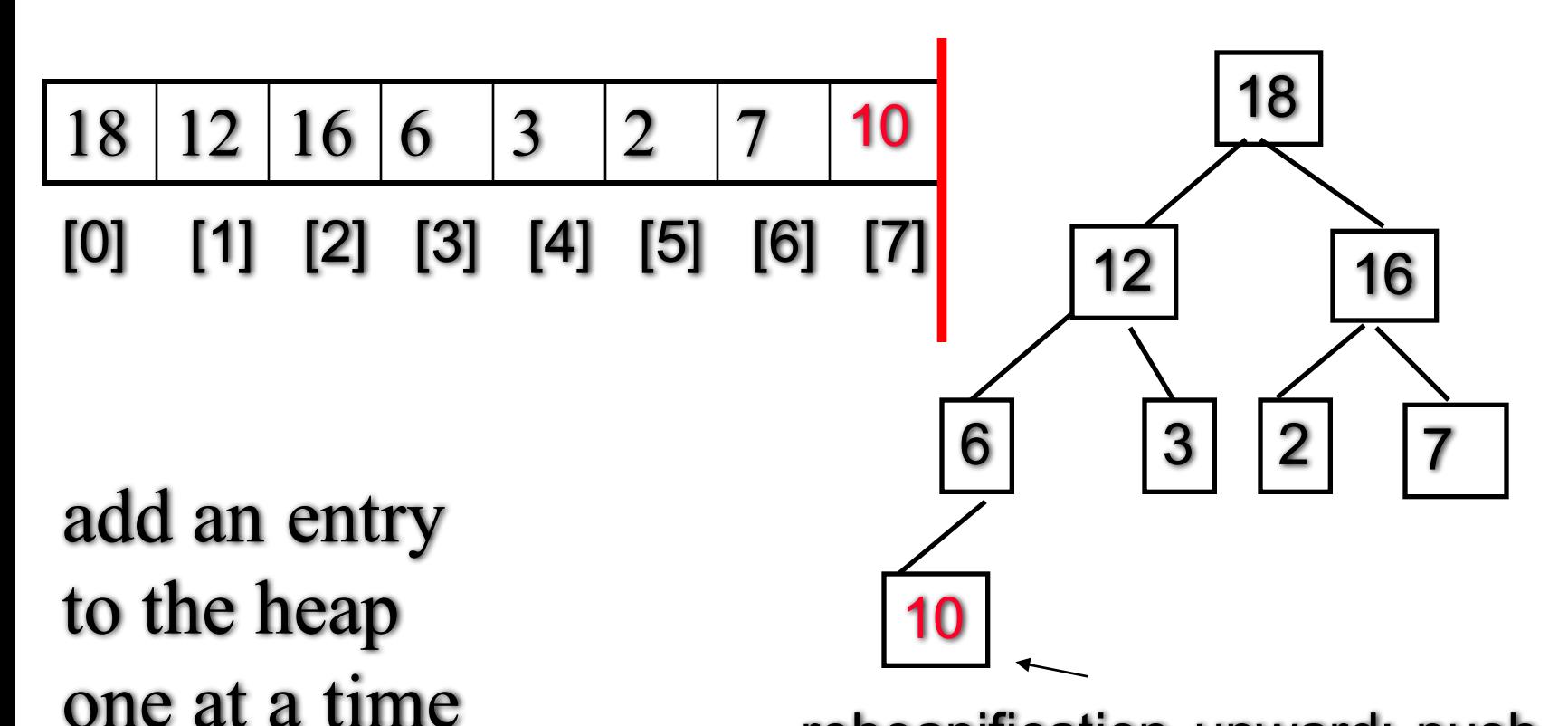

reheapification upward: push the out-of-place node upward until it is in the right place

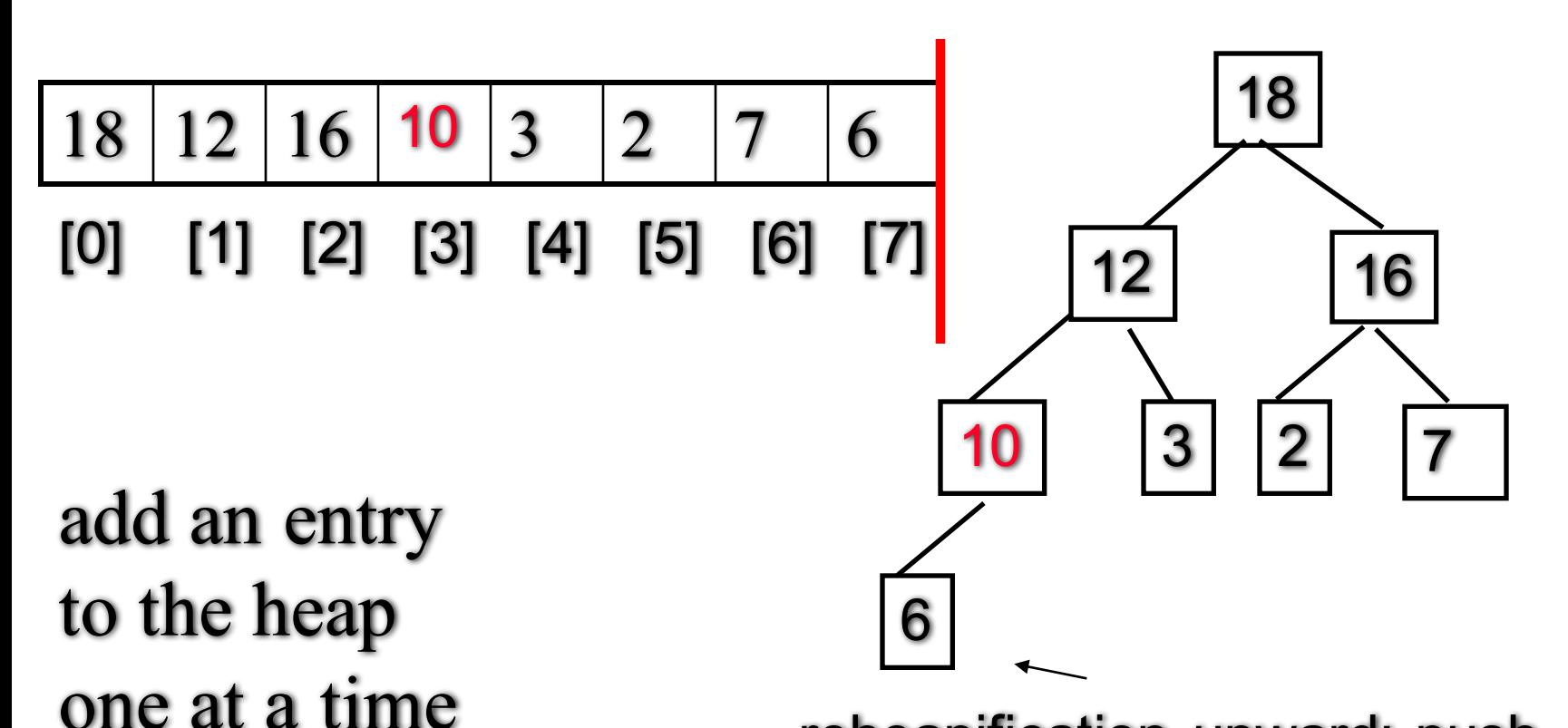

reheapification upward: push the out-of-place node upward until it is in the right place

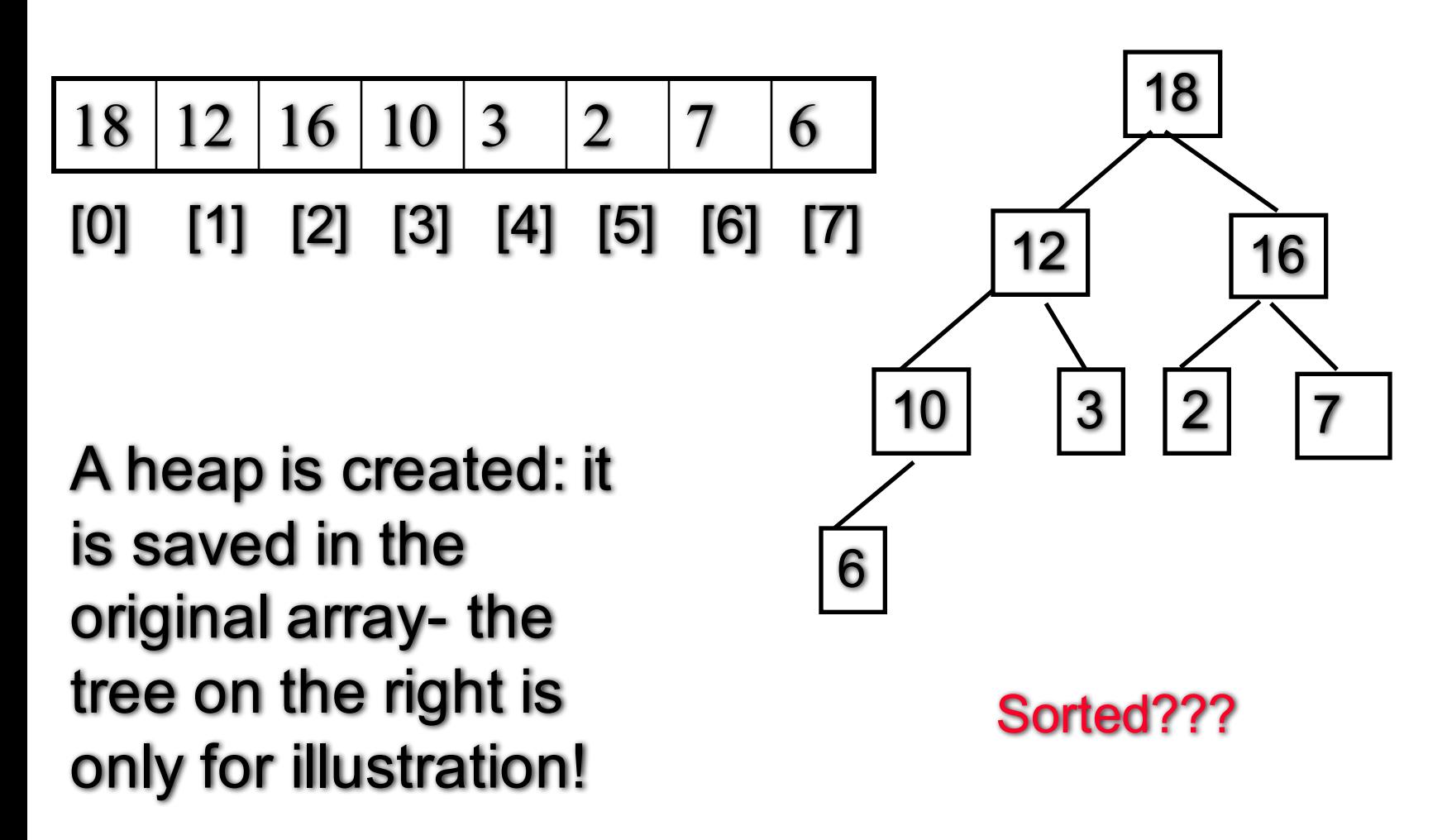

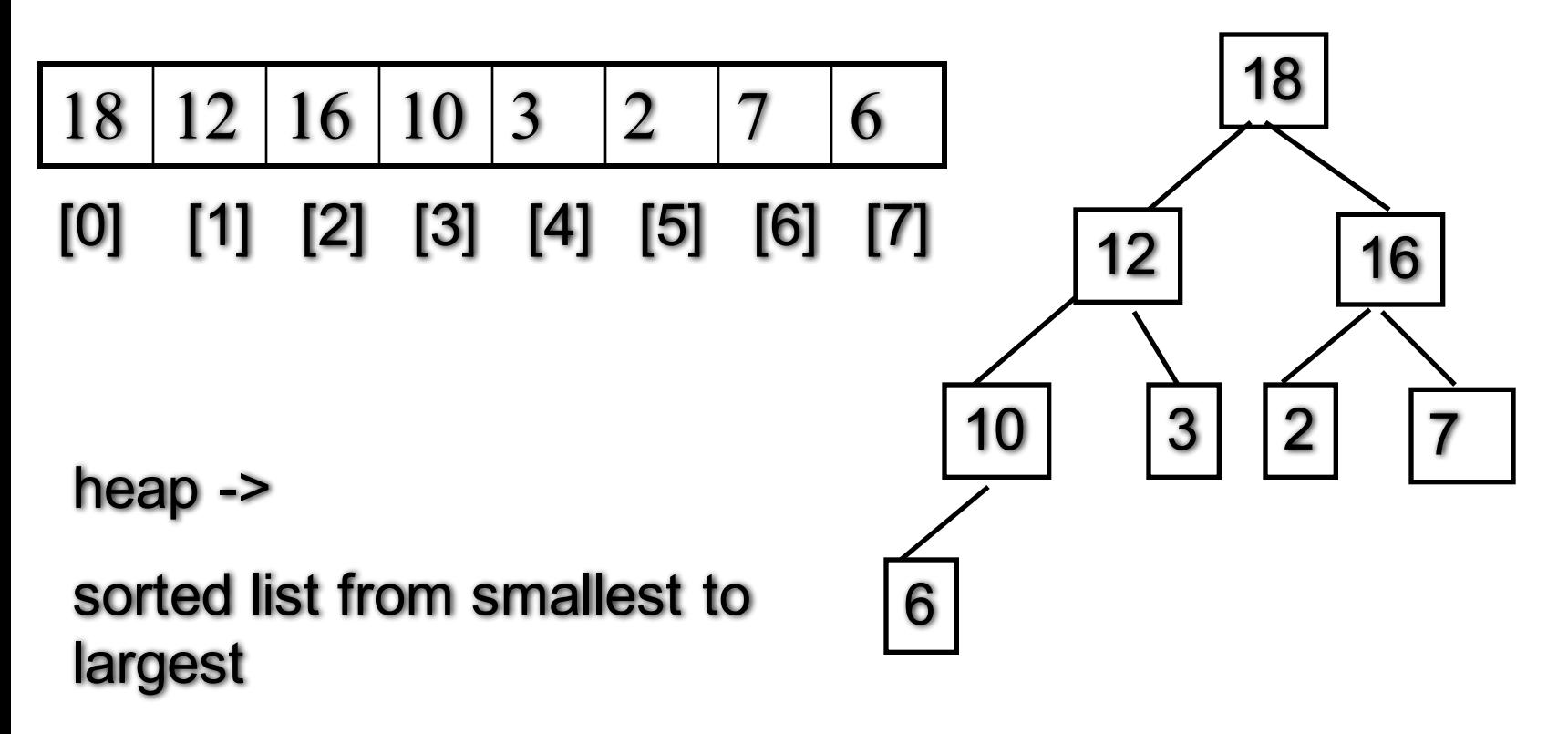

### Q: where is the largest entry?

@ Feng HU, 2016 47

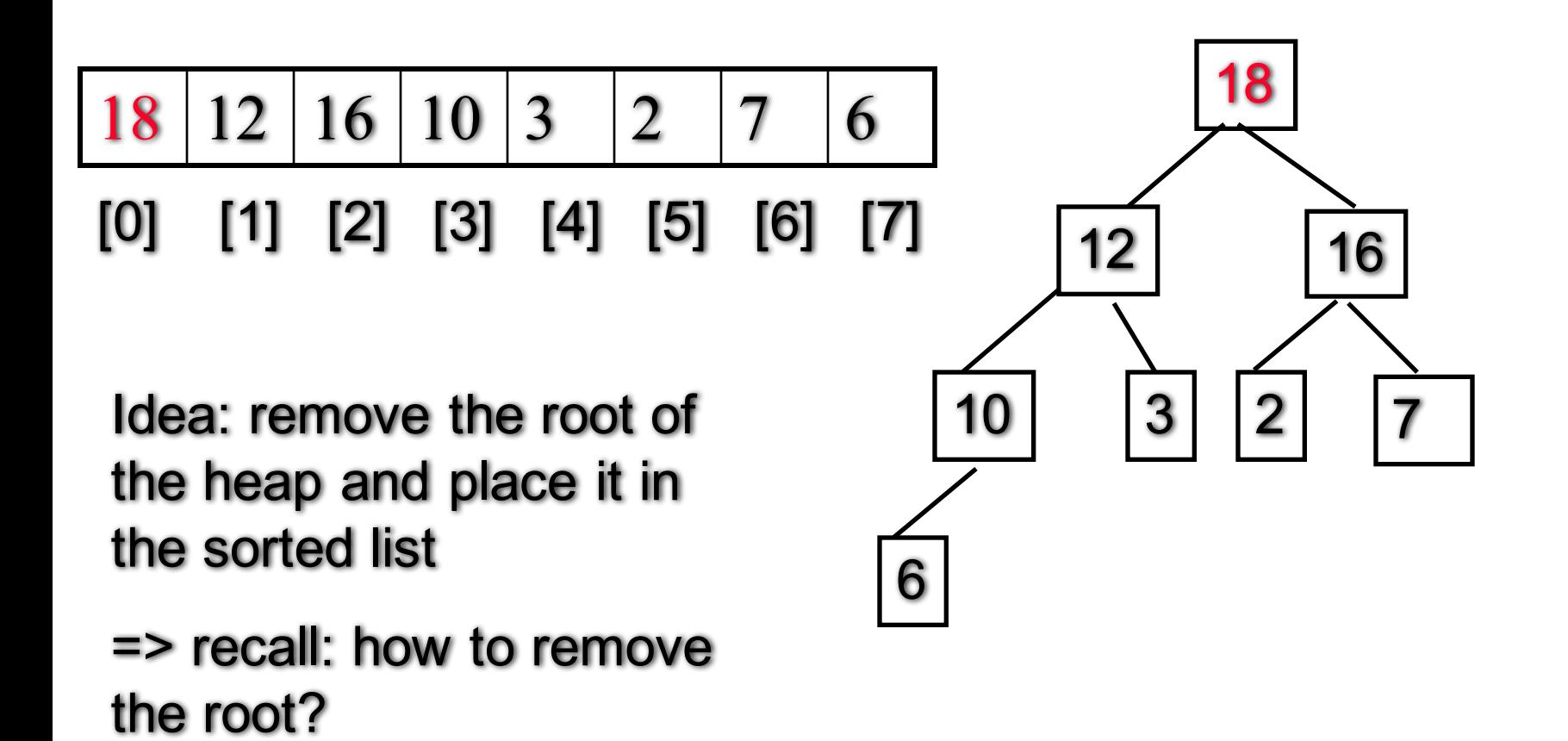

@ Feng HU, 2016 48

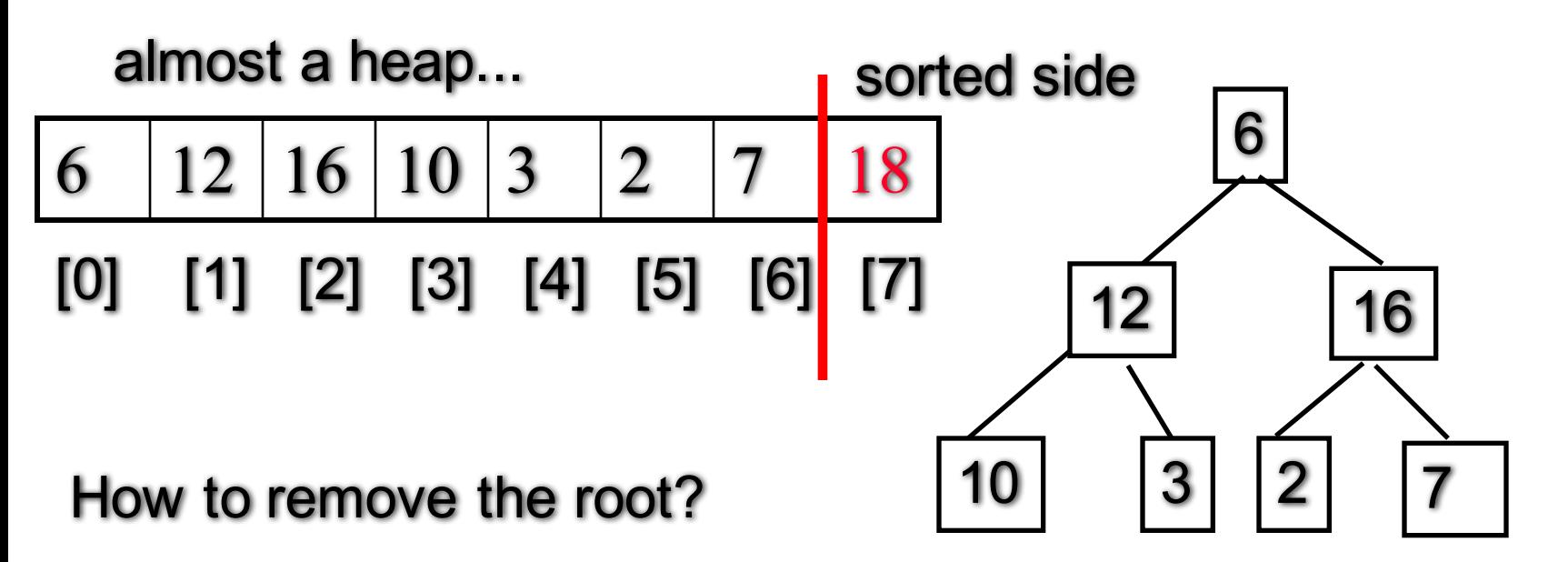

move the last entry in the root...

@ Feng HU, 2016 49 and for the sake of sorting, put the root entry in the "sorted side"

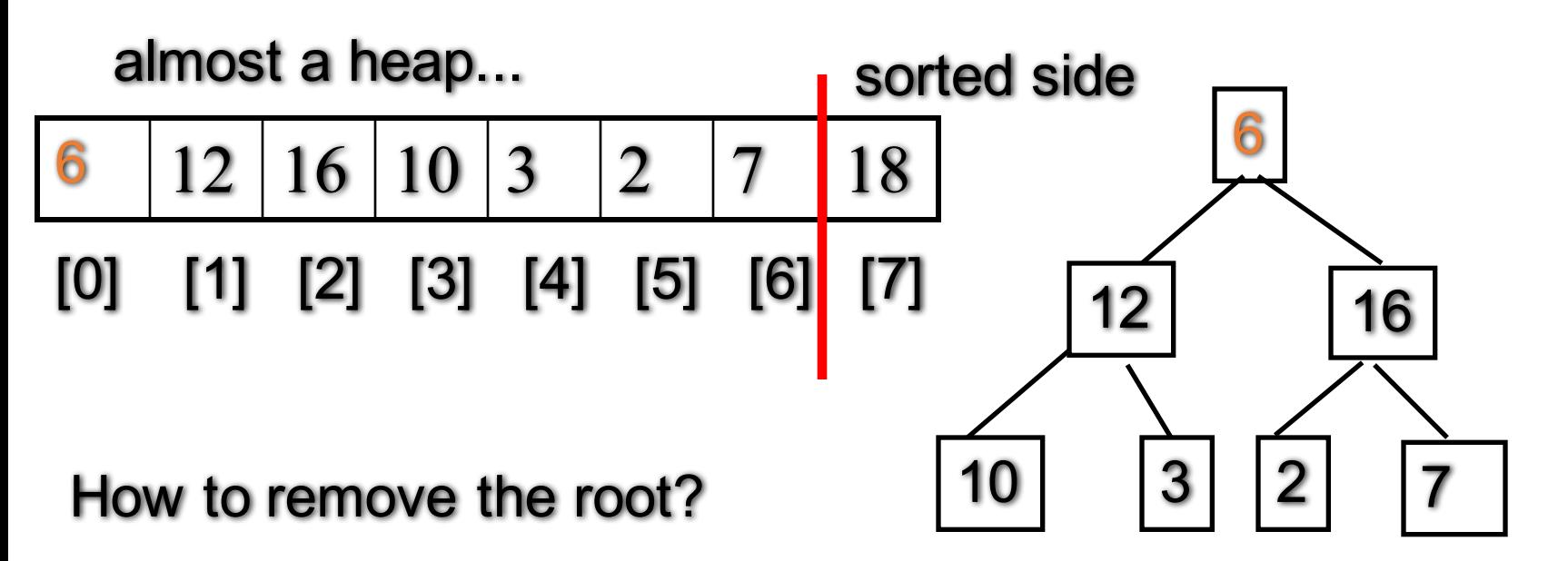

move the last entry in the root...

then reposition the out-of place node to update the heap

 $@$  Feng HU, 2016  $50$ 

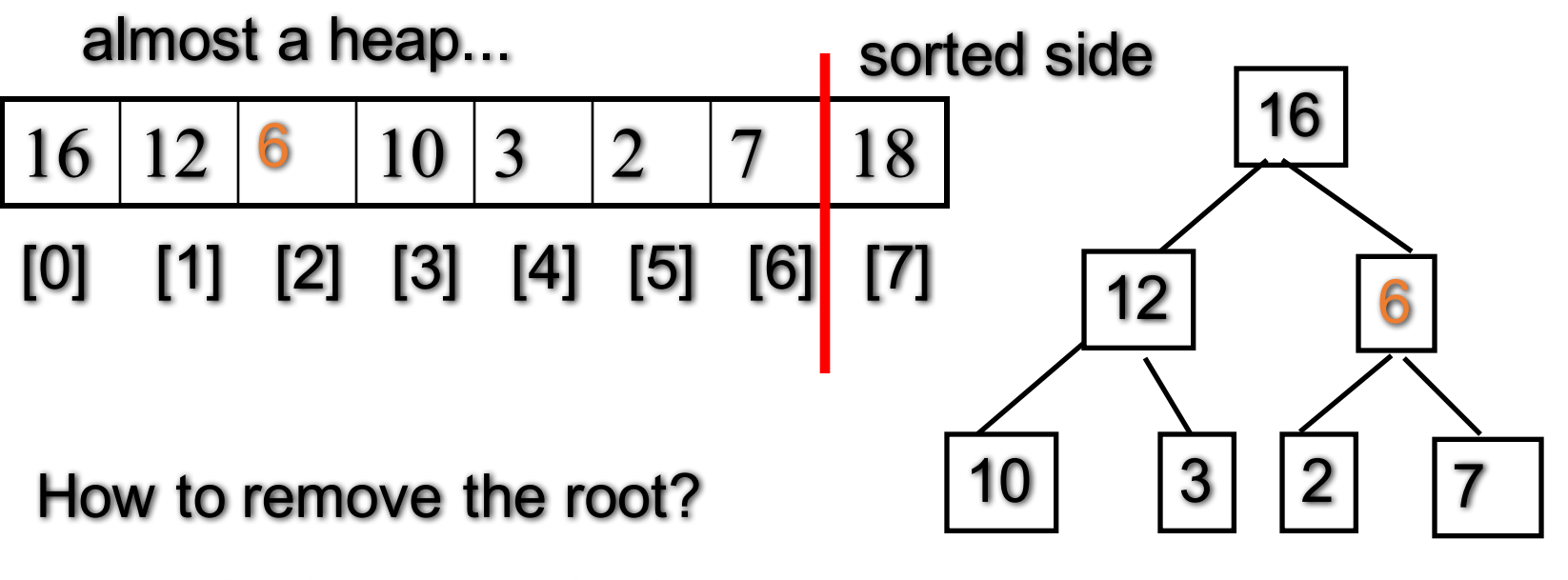

move the last entry in the root...

then reposition the out-of place node to update the heap

reheapification downward

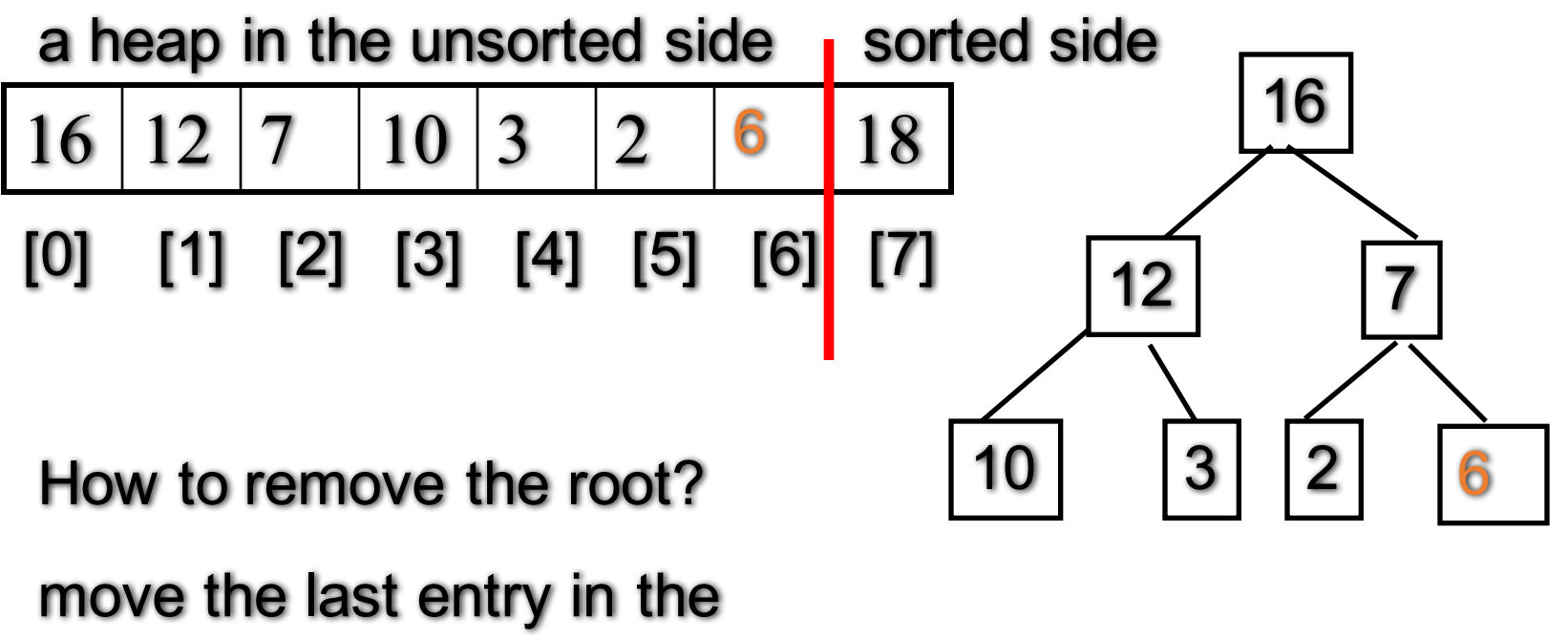

root...

then reposition the out-of place node to update the heap

reheapification downward

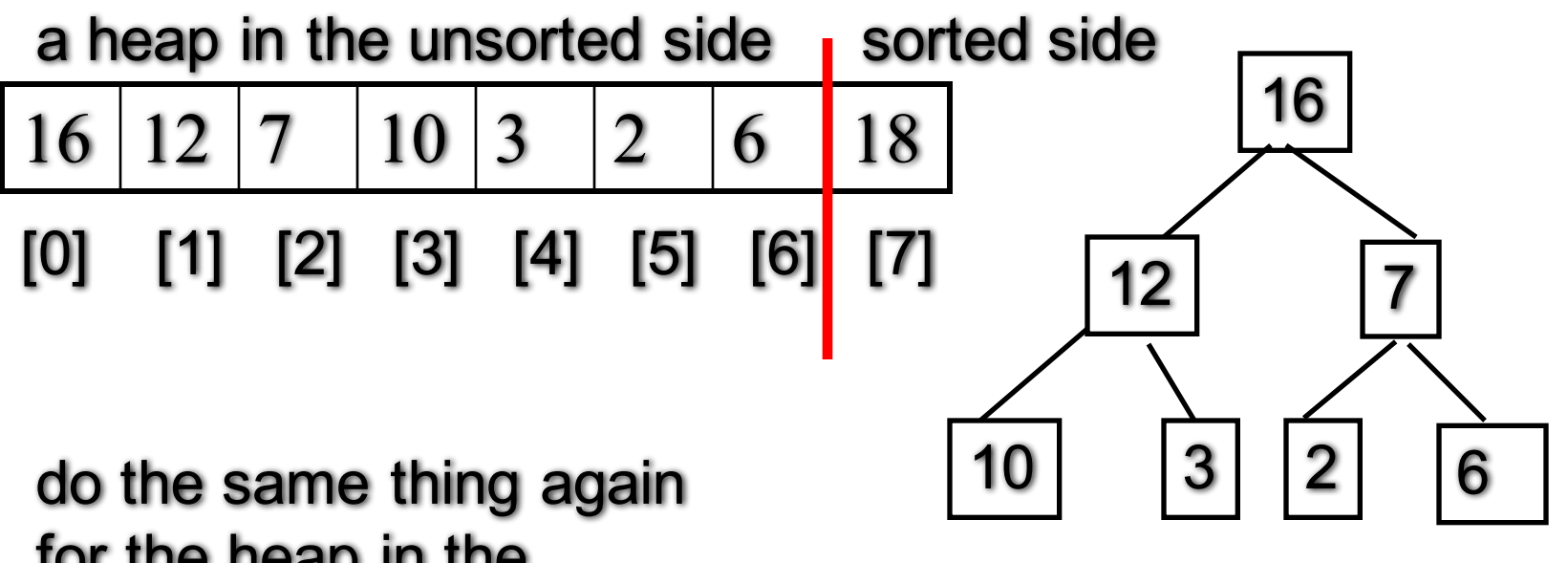

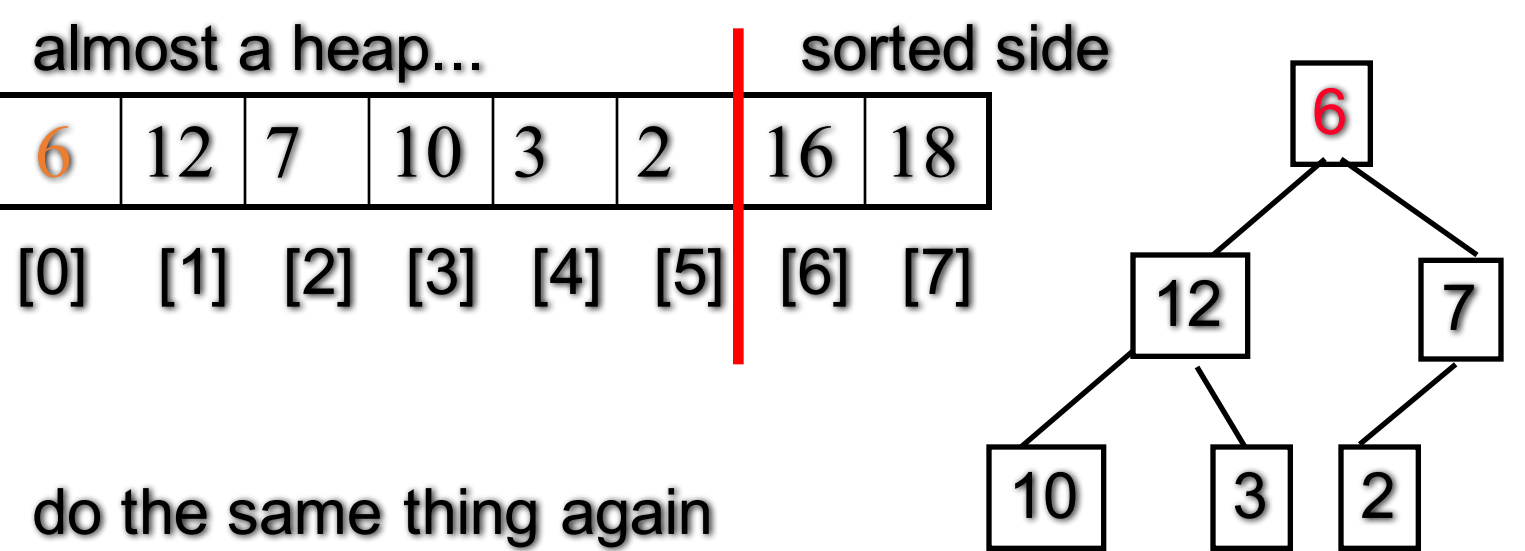

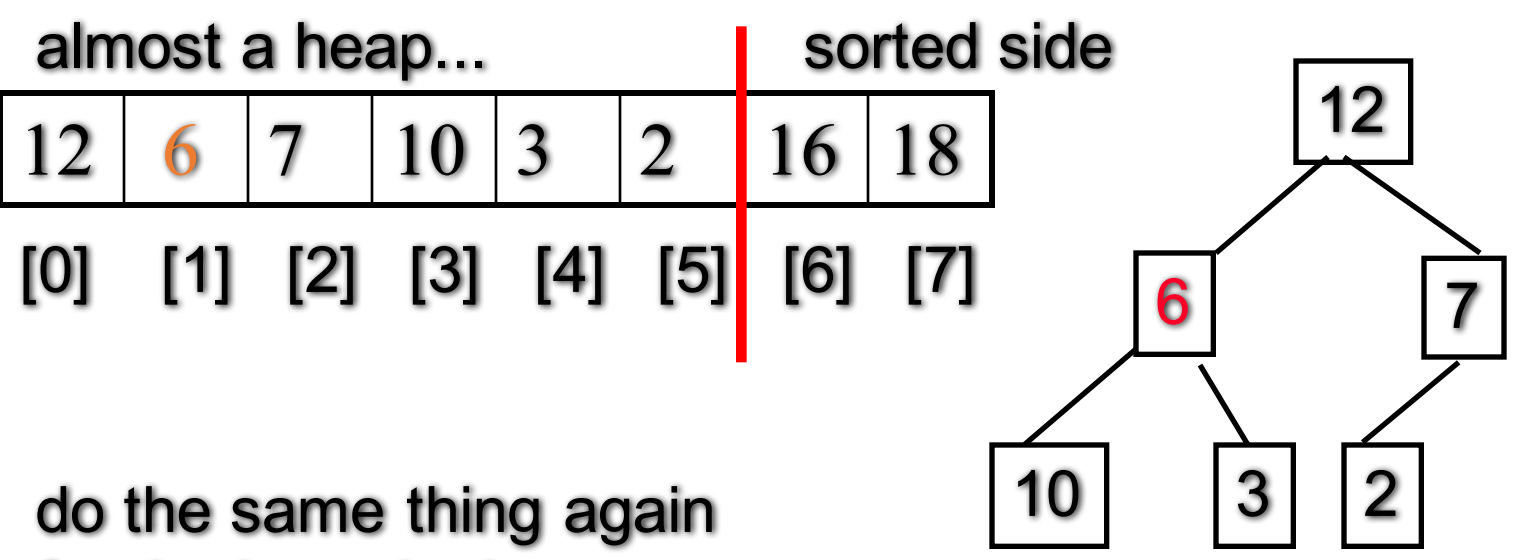

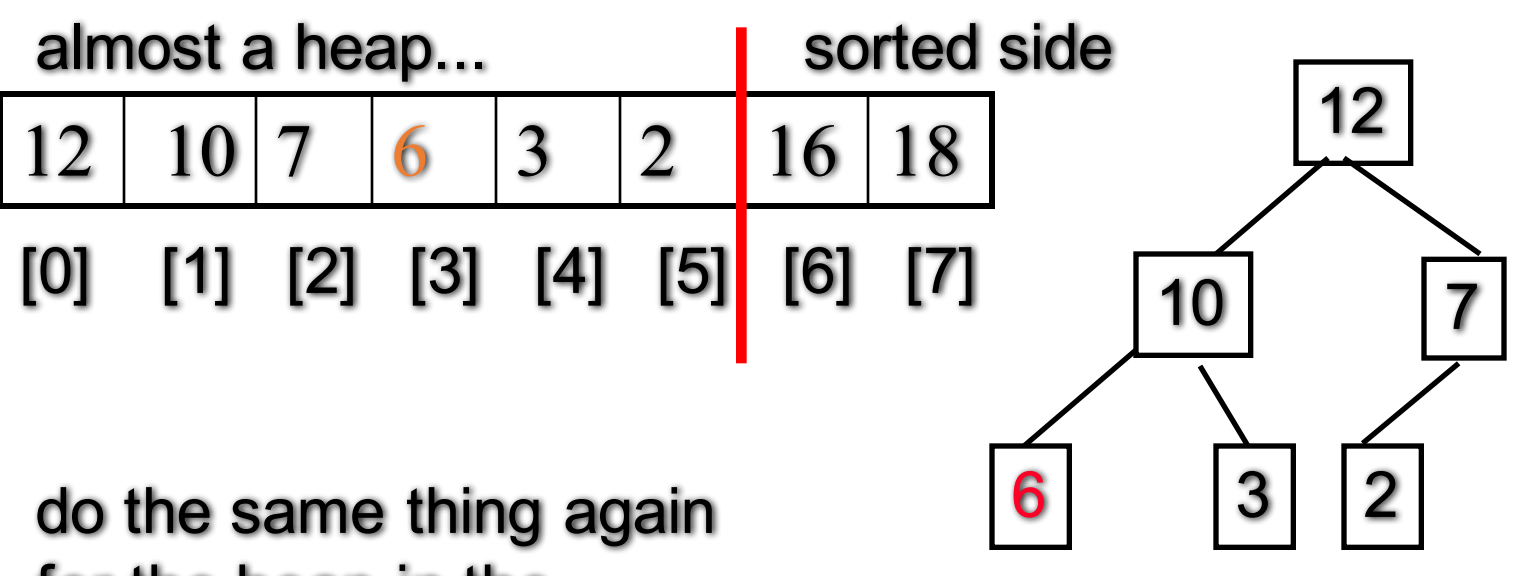

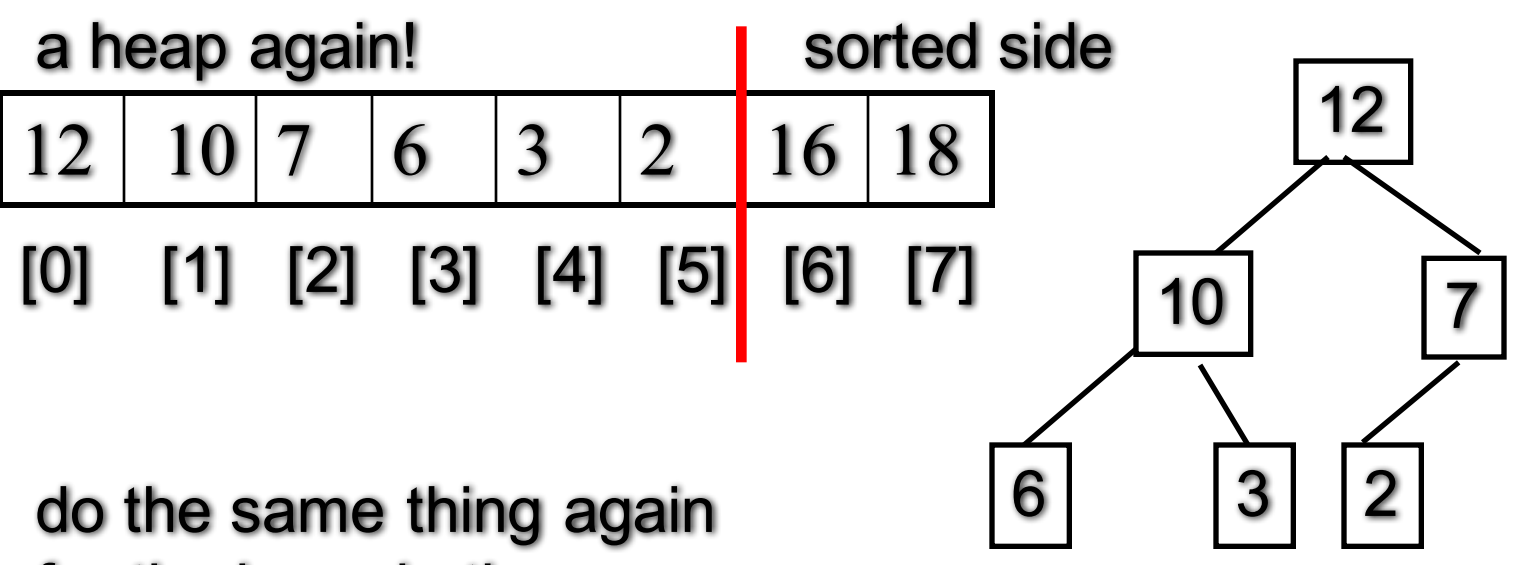

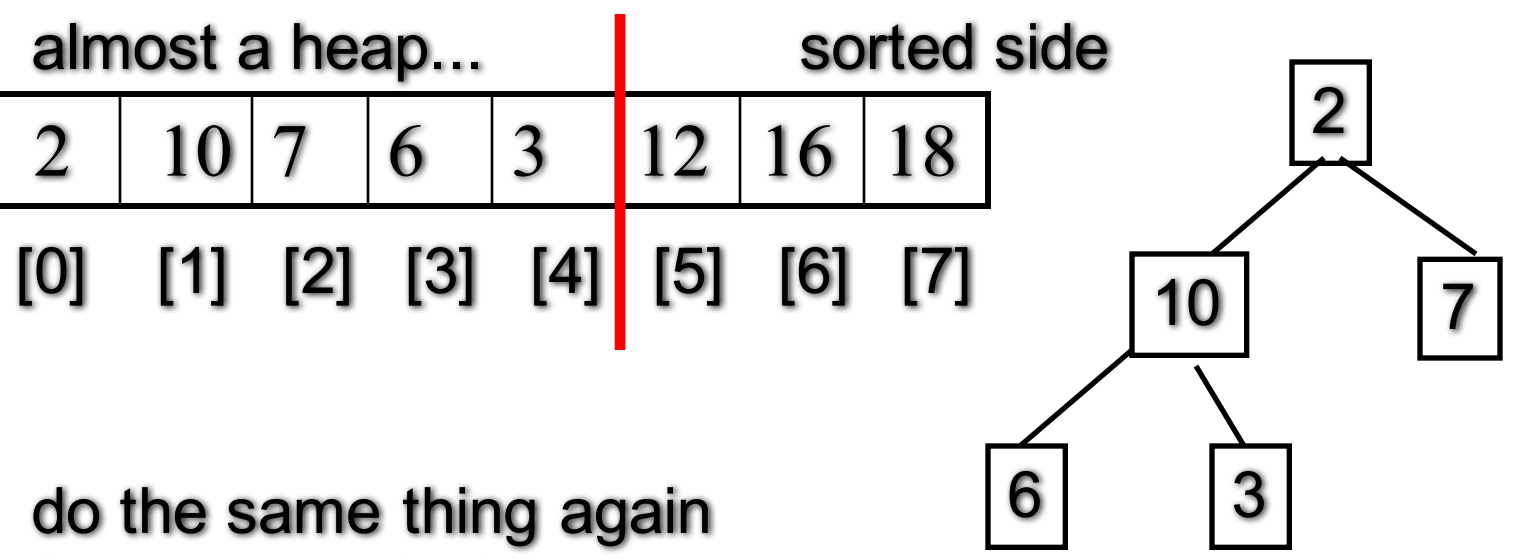

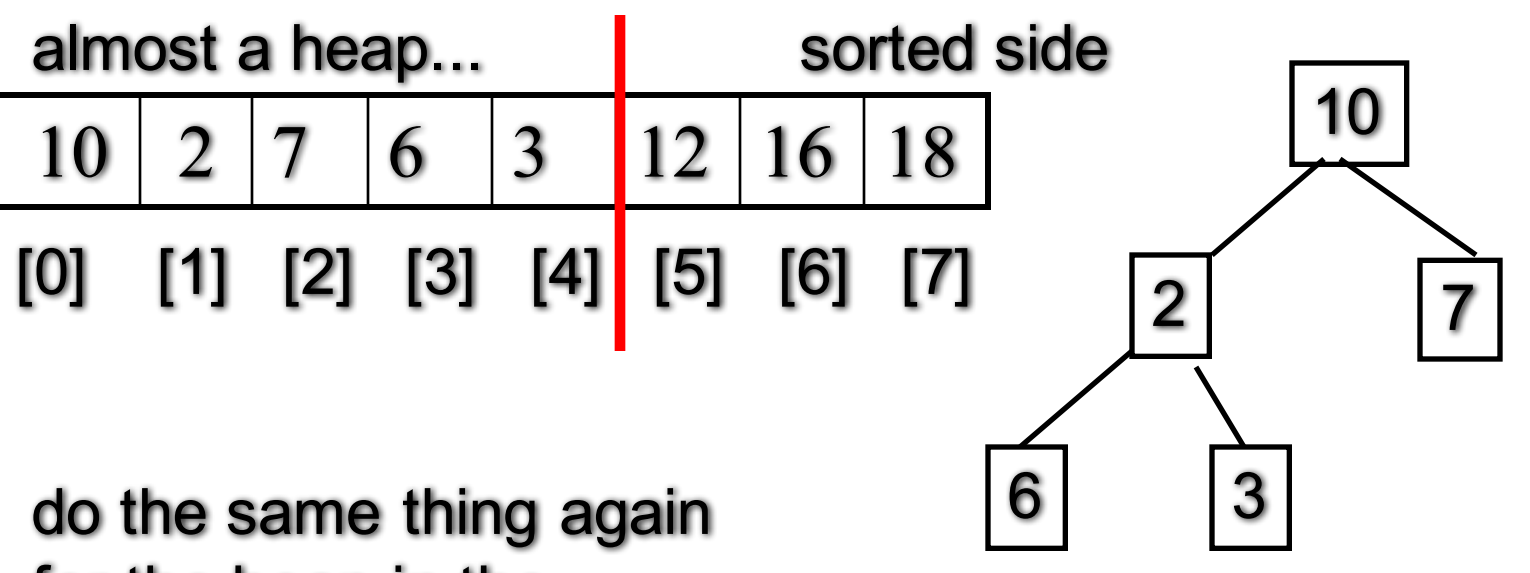

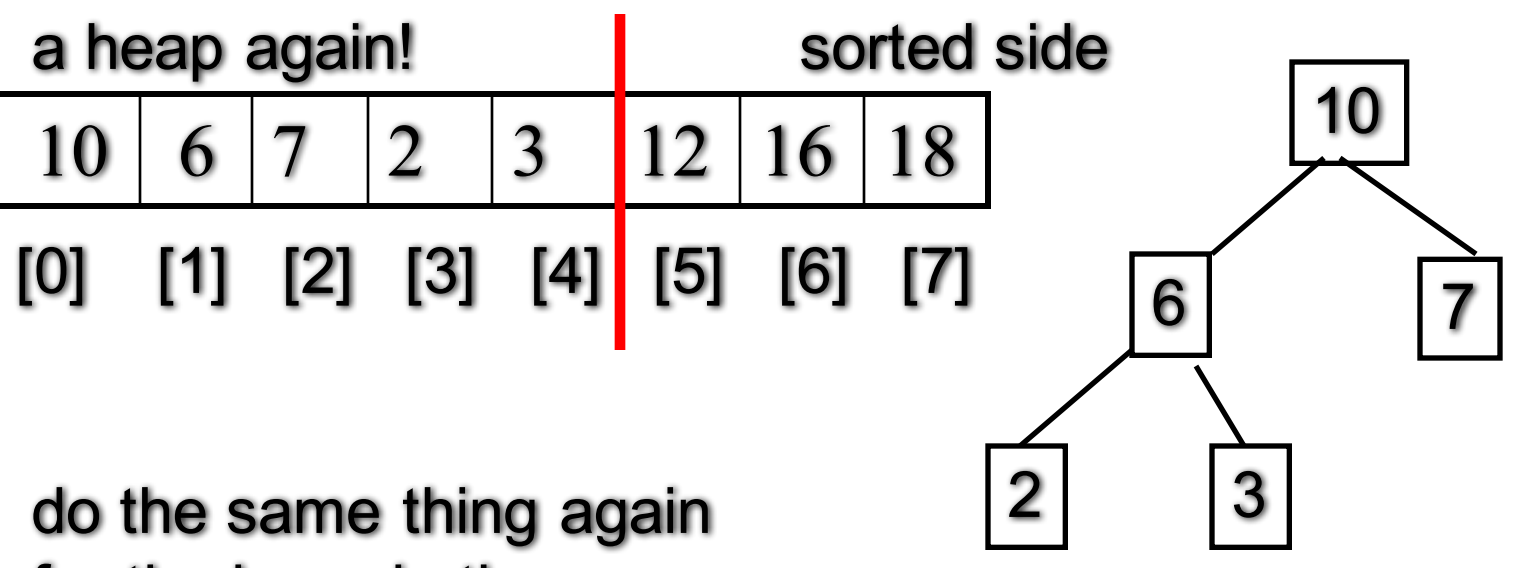

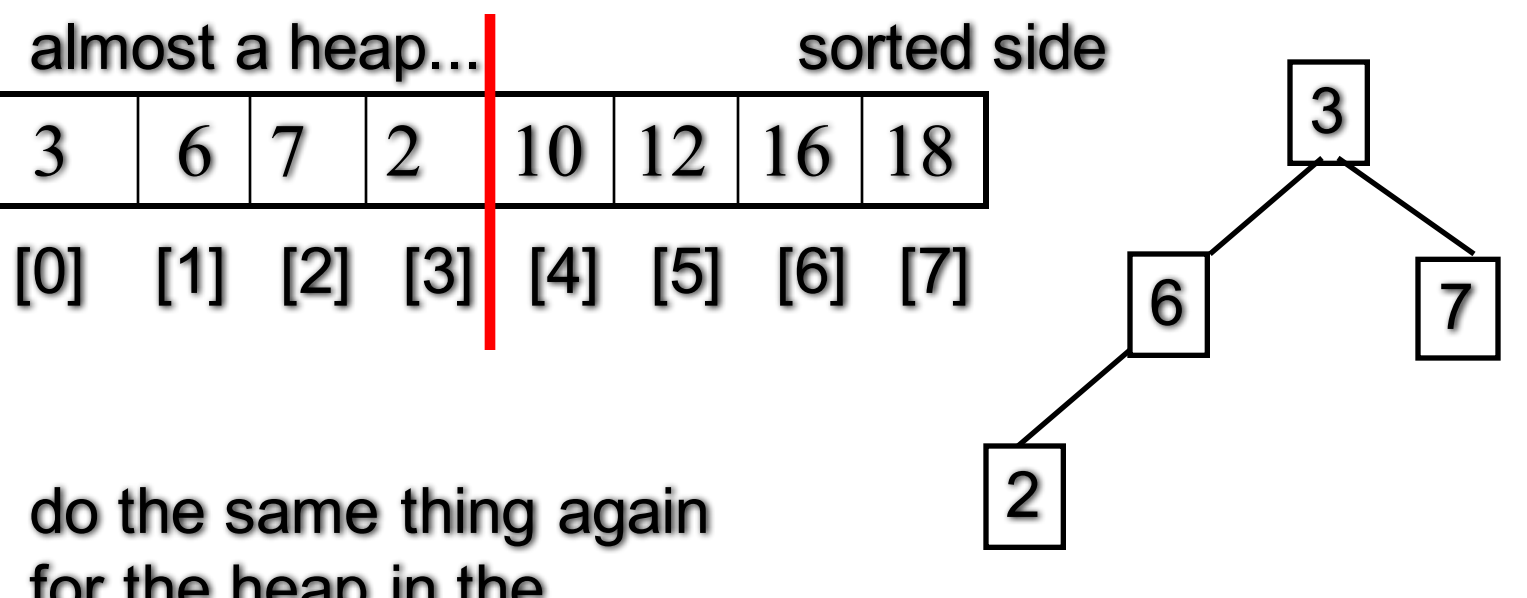

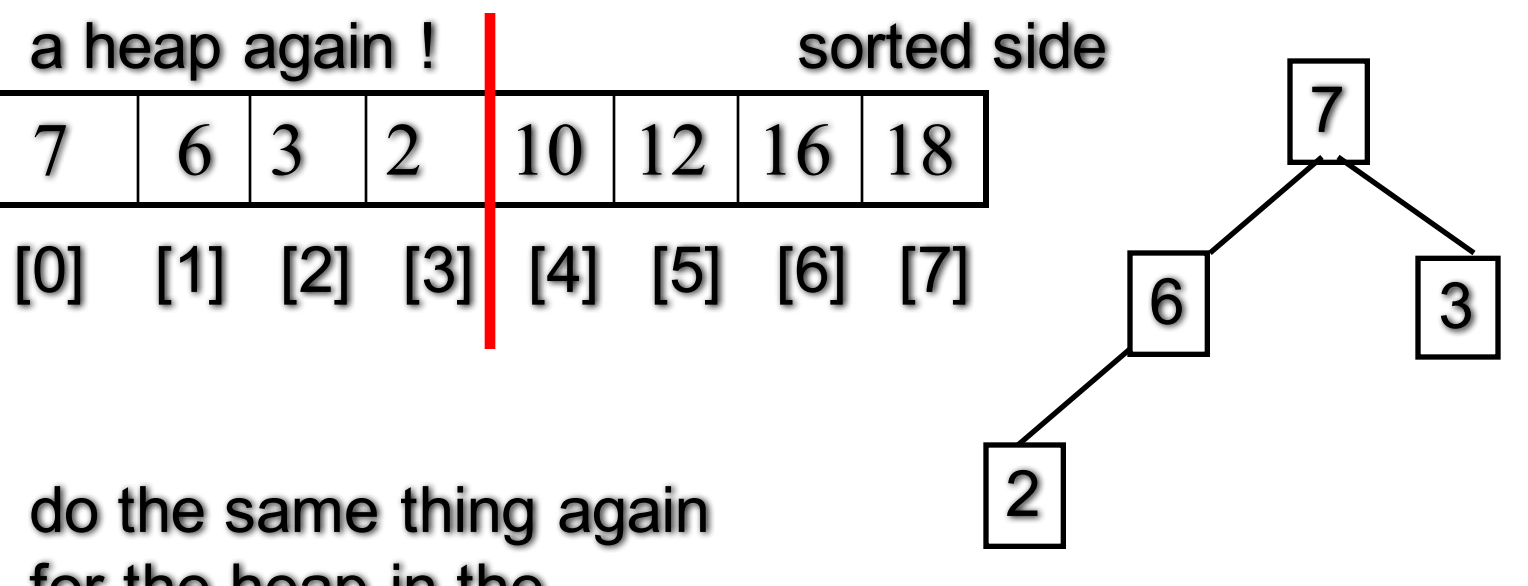

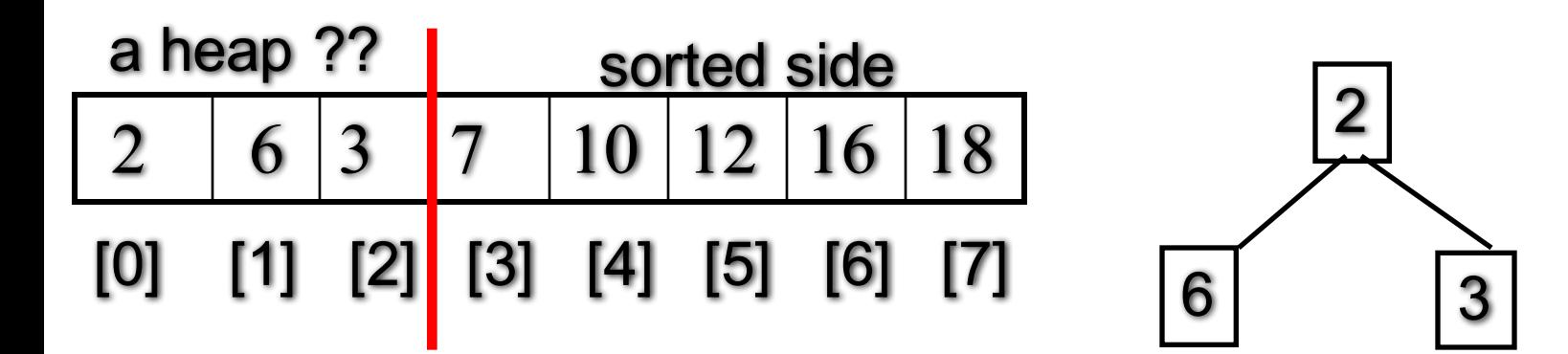

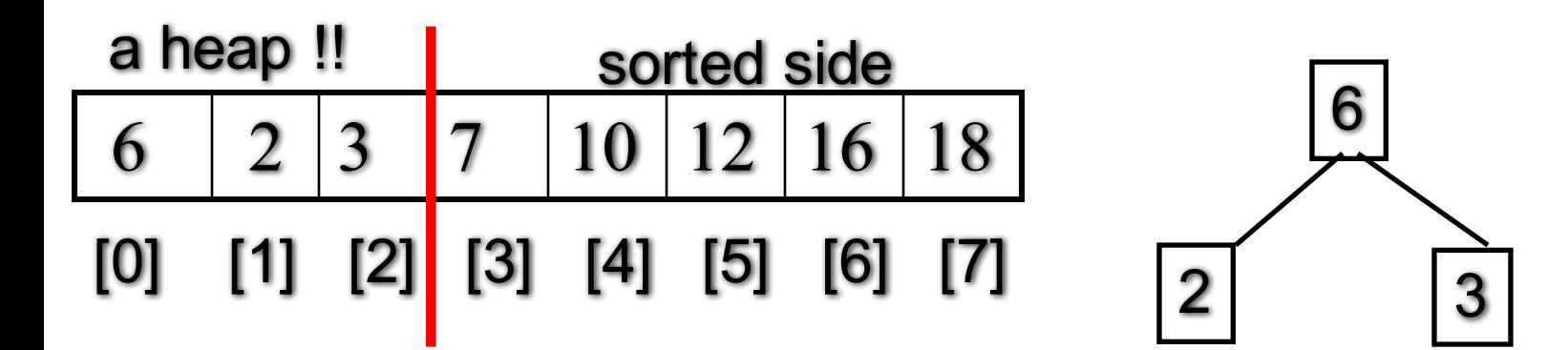

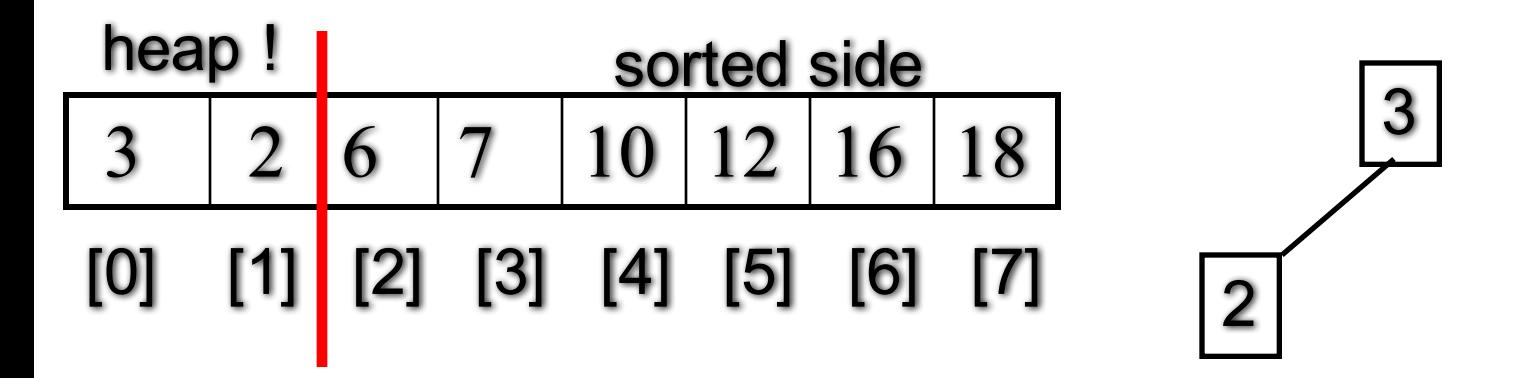

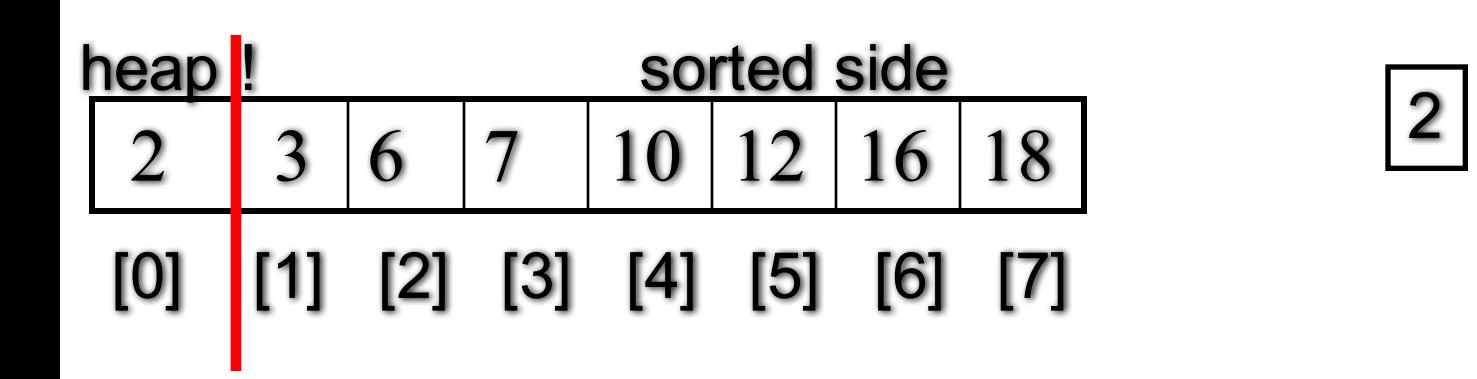

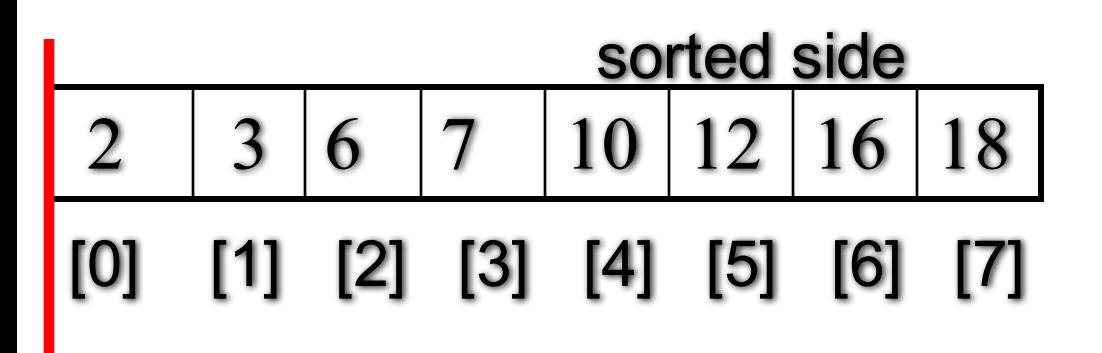

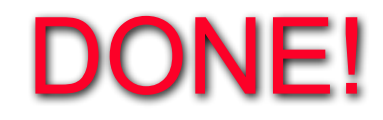

# $Heapsort$  – Time Analysis

- Step 1. Make a heap from elements
	- add an entry to the heap one at a time
	- reheapification upward n times  $-$  O(n log n)
- Step 2. Make a sorted list from the heap
	- Remove the root of the heap to a sorted list and
	- Reheapification downward to re-organize the unsorted side into a updated heap
	- do this n times  $-$  O(n log n)
- The running time is  $O(n \log n)$

# C++ STL Sorting Functions

- The C++ sort function
	- void sort(Iterator begin, Iterator end);
- The original C version of qsort
	- void qsort(
		- void \*base,

```
size_t number_of_elements,
```
size t element size,

```
int compare(const void*, const void*)
```

```
);
```
# Summary & Homework

- Recursive Sorting Algorithms
	- Divide and Conquer technique
- An O(NlogN) Sorting Alg. using a Heap
	- making use of the heap properties
- STL Sorting Functions
	- C++ sort function
	- Original C version of qsort
- •Homework
	- use your heap implementation to implement a heapsort!